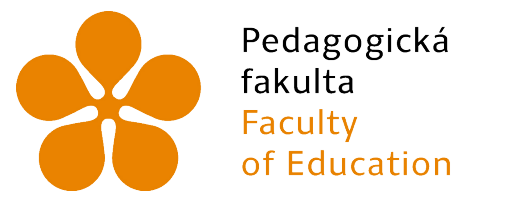

Jihočeská univerzita v Českých Budějovicích University of South Bohemia in České Budějovice

Jihočeská univerzita v Českých Budějovicích

Pedagogická fakulta Katedra aplikované fyziky a techniky

Vybrané algoritmy pro detekci objektů v obrazu a jejich využití v navádění robotického ramene Selected algorithms for detecting objects in the image and their use in guilding the robotic arm Bakalářská práce

> Vypracovala: Lucie Jiroušková Vedoucí práce: doc. RNDr. Petr Bartoš, Ph.D.

> > České Budějovice 2021

## Prohlášení

Prohlašuji, že jsem autorem této kvalifikační práce a že jsem ji vypracovala pouze s použitím pramenů a literatury uvedených v seznamu použitých zdrojů.

V Českých Budějovicích dne  $\dots\dots\dots\dots$ 

Lucie Jiroušková Podpis . . . . . . . . . . . . . . . . . .

### Anotace

Tato práce se zabývá detekcí vybraných objektů v obrazu pomocí vhodných algoritmů s aplikacemi v oblasti navádění robotického ramene a diagnostiky. Práce má rešeršní charakter a jejím cílem je poskytnout stručný úvod do problematiky. Díky propojení fyziky a informatiky je možné včas zachytit například zánět u zvířete, který se na snímku z termokamery bude jevit jako teplejší místo.

V první řadě je definován algoritmus jako takový, neboť je to jeden z klíčových pojmů v této práci. Dále je v práci charakterizován obraz a práce s ním nejen z kybernetického hlediska, ale i z hlediska fyzikálního. V tomto případě jsou pro lepší pochopení obrazu rozvedeny fyzikální oblasti zkoumající a popisující elektromagnetické záření. Dále jsou v práci řešeny fyzikální úlohy z oblasti termografie a využití termokamer. Pozornost je také věnována neuronovým sítím, které jsou základním stavebním kamenem v oblasti um¥lé inteligence, a robotickému rameni. Zmíněno je několik oblastí, ve kterých se tento fyzikálně-kybernetický systém používá. Praktická část se zabývá programovacím jazykem Python, ve kterém jsou dále prezentovány dva algoritmy, pomocí nichž je možné detekovat objekt v obrazu. Může se jednat například o místa s vyšší teplotou - potenciální zánět vemene dojného skotu. Na základě těchto a podobných algoritmů, jež bych ráda hlouběji rozpracovala v diplomové práci, může probíhat navádění robotického ramene.

### Klíčová slova

Algoritmus, obraz, detekce, digitalizace, zpracování obrazu, termografie, termokamera, neuronové sítě, robotika, Python

### Abstract

This research work is focused on the detection of searched places in the image using selected algorithms. The work shows how closely physics is connected with informatics. In addition to the connection of these two areas, the work deals with the explanation of issues related to the fields. First of all, the algorithm is defined as such, as it is one of the key concepts in this work. Furthermore, the work characterizes the image and working with it not only from a cybernetic point of view, but also from a physical point of view. In this case, physical areas examining and describing electromagnetic radiation are expanded to better understand the image. Given that one of the final algorithms is practiced on the image from the thermal camera, the principle of the thermal camera function is generally explained in the work. Attention is also paid to neural networks (artificial intelligence) and the robotic arm. Several areas are mentioned in which this physical-cybernetic system is used. The practical part deals with the Python programming language, in which the basic algorithms are used, which can be used to detect an object in the image. Based on these and similar algorithms, which I would like to elaborate in more depth in the diploma thesis, the robotic arm will be guided.

### Keywords

Algorithm, image, detection, digitalization, image processing, thermography, thermal camera, neural networks, robotics, Python

## Pod¥kování

Děkuji panu doc. RNDr. Petru Bartošovi, Ph.D. za odborné vedení bakalářské práce, konzultace, rady, podněty a v neposlední řadě za spolupráci, jež mi v dané problematice rozšířila obzory. Dále chci poděkovat panu Ing. Mgr. Romanu Bumbálkovi za ochotu a pomoc při uvedení do problematiky. Ráda bych poděkovala i mému partnerovi Davidovi, také mé rodině a přátelům za velkou trpělivost a podporu.

# Obsah

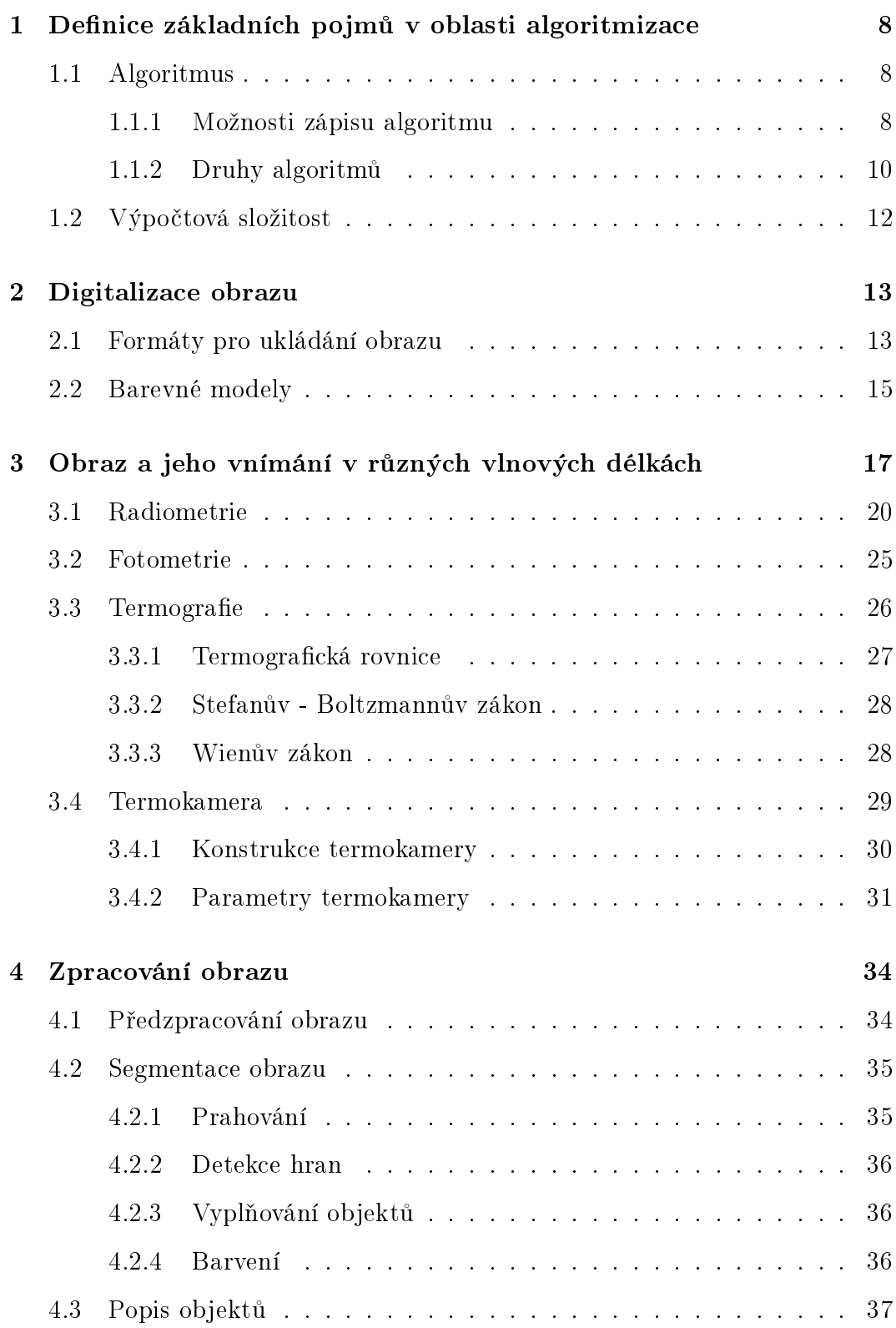

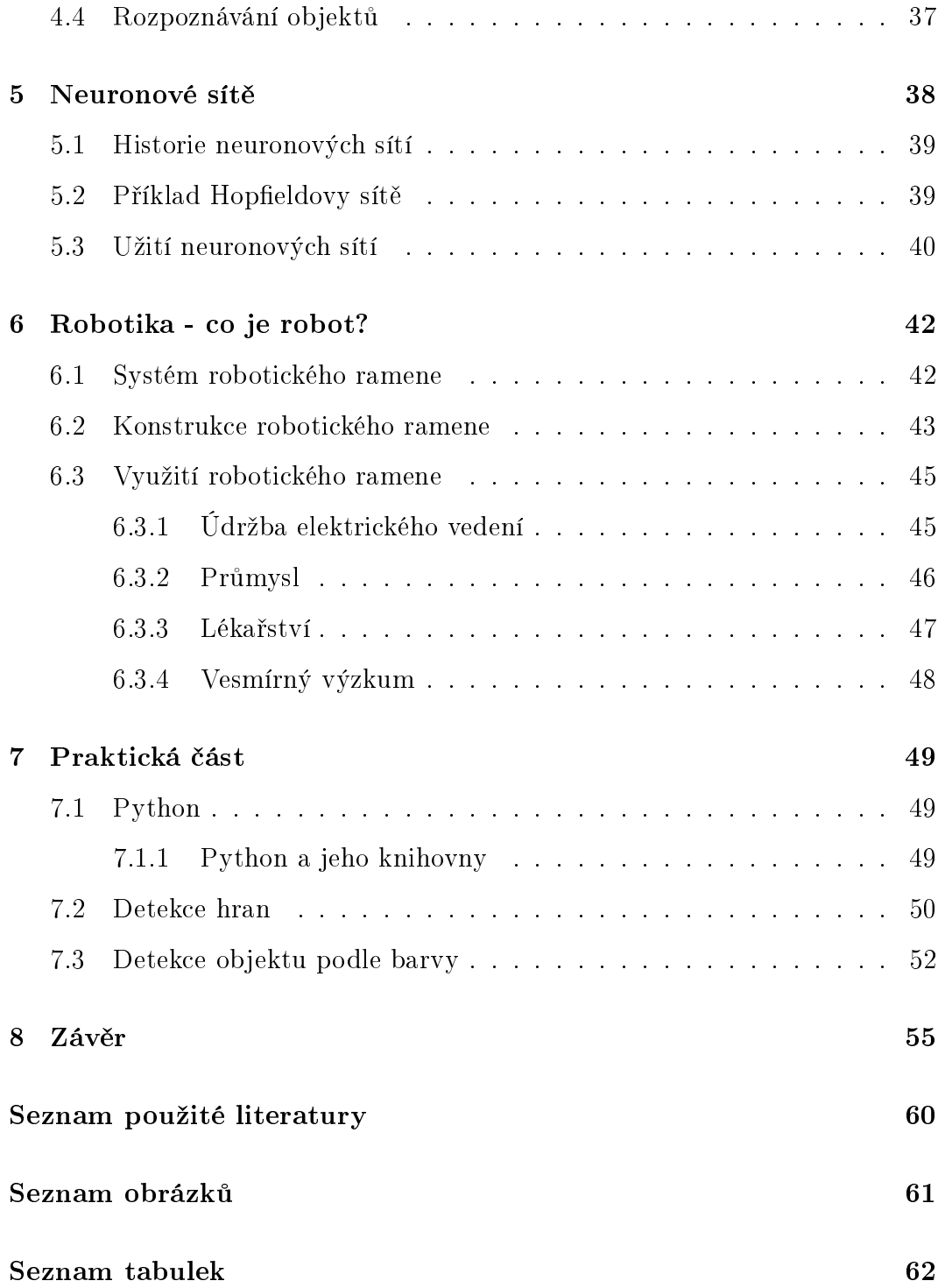

# <span id="page-7-0"></span>1 Definice základních pojmů v oblasti algoritmizace

Než přistoupíme ke konkrétním příkladům algoritmů, pozornost zaměříme na správné pochopení algoritmu jako takového. Je důležité ujasnit si, co je a co není algoritmus. V této kapitole si zároveň popíšeme důležitý parametr algoritmu, který určuje jeho efektivitu. Tímto parametrem je výpočtová složitost.

#### <span id="page-7-1"></span>1.1 Algoritmus

Pojmem algoritmus označujeme přesný a jednoznačný návod, podle kterého lze po zadání vstupních údajů dojít ke správnému řešení úlohy. Správný algoritmus je charakterizován několika vlastnostmi. Měl by být konečný, determinovaný (každý krok algoritmu musí být za různých okolností vždy určený přesně), má zpracovávat vstupní údaje, musí dojít k minimálně jednomu výsledku, a takový algoritmus musí být samozřejmě i efektivní [\[1\]](#page-55-1).

Algoritmem nejsou úlohy, které nemají algoritmická řešení (ale i tak je lze naprogramovat použitím programů). Zpravidla to jsou úlohy, které nejsou konečné, a také výpočty, které nevedou ke konečnému výsledku (průběžné výsledky v algoritmu lze považovat za tzv. dílčí výsledky). Jedná se také o úlohy, u nichž není jasně určený postup provedení jednotlivých kroků algoritmu. To se může projevit tím, že se algoritmus navenek pokaždé chová jinak [\[1\]](#page-55-1).

#### <span id="page-7-2"></span>1.1.1 Možnosti zápisu algoritmu

1. Slovní vyjádření

Jako slovní vyjádření algoritmu si můžeme představit např. návody či technologické postupy. Takový způsob vyjádření můžeme použít např. vytváří-li algoritmus jedinec, který nemá programátorské vzdělání, nebo v případě, kdy dotyčný chce vytvořit algoritmus od odborníka (k interpretaci svých požadavků pravděpodobně využije právě slovní vyjádření

algoritmu). Příkladem z reálného života může být například metodický pokyn, kde je slovy konkrétn¥ popsáno, jak má doty£ný postupovat v ur£ité situaci [\[2\]](#page-55-2).

- Výhody: pomocí této formy se lze domluvit i s laikem.
- Nevýhody: velmi nepřehledná forma.
- 2. Matematický zápis

Matematický zápis se používá u úloh, kde je vhodné k dosažení výsledku použít již známé matematické vztahy. S matematickým zápisem se můžeme setkat poměrně často, například vzorec Pythagorovy věty je matematickým zápisem algoritmu [\[2\]](#page-55-2).

- Výhody: jednoznačnost, snadné určení podmínek.
- Nevýhody: nedostate£ná podrobnost, problematické zadání do po- £íta£e.
- 3. Rozhodovací tabulky

Tato forma zápisu algoritmu je vhodná v případech, kdy se v úloze vyskytuje více způsobů řešení, přičemž je vlastní řešení pro každý ze způsobů jednozna£né [\[2\]](#page-55-2). Jedná se o vizuální reprezentaci algoritmu. U rozhodovací tabulky je možné pracovat s různými kombinacemi vstupů a jim odpovídajících výstupů. Rozhodovací tabulky jsou snadno pochopitelné [\[3\]](#page-55-3). Snadno představitelným příkladem rozhodovací tabulky je i obyčejný rozvrh hodin, který jasně udává typ hodiny v určitý den a čas [\[2\]](#page-55-2).

- Výhody: přehlednost, jednoznačnost, snadná pochopitelnost.
- Nevýhody: není aplikovatelné na každý typ úloh.
- 4. Vývojové diagramy

Vývojový diagram umožňuje názorné zobrazení algoritmu pomocí určitých značek. Tato forma se používá např. k dokumentačním účelům či jako komunikační prostředek mezi analytiky a programátory. Kroky algoritmu jsou znázorněny jako pole různého typu a pořadí či vztah mezi nimi znázorňují šípky [\[4\]](#page-55-4).

- Výhody: názornost a srozumitelnost i pro laika.
- Nevýhody: problematické zadání do počítače.
- 5. Po£íta£ový program

Počítačový program je vlastně vývojový diagram přepsán do některého z programovacích jazyků. Počítač umí z takového programu vytvořit tzv. strojový kód. Do strojového kódu je program z programovacího jazyka přeložen příslušným překladačem [\[2\]](#page-55-2).

- Výhody: jasná srozumitelnost pro po£íta£ i programátora.
- Nevýhody: rozdílnost v různých programovacích jazycích.
- 6. Další formy zápisu

Existují další metody zápisu algoritmu. Ty se využívají např. pro návrh databázových aplikací. Jedná se o metody strukturální analýzy (datové modely, diagramy) a metody objektové analýzy (definice objektů, popis vlastností, atd.) [\[2\]](#page-55-2).

#### <span id="page-9-0"></span>1.1.2 Druhy algoritmu

Algoritmy lze dělit nejen podle způsobu zápisu, ale také podle samotného typu algoritmu. Toto rozčlenění je založeno na tom, jakým způsobem algoritmus při výpočtech postupuje. Následně budou tyto (celkem tři) typy algoritmů stručně popsány a graficky znázorněny pomocí vývojových diagramů.

1. Sekvence

Jedná se o nejjednodušší typ algoritmu, skládá se pouze ze sekvenčních bloků, které na sebe jednotlivě navazují (nesmí docházet k jejich větvení

ani zacyklení) [\[2\]](#page-55-2). Aby sekvenční algoritmus pracoval správně, musí být jeho jednotlivé kroky vždy ve správném pořadí [\[5\]](#page-55-5).

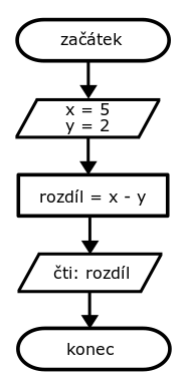

<span id="page-10-0"></span>Obrázek 1: Jednoduchý sekven£ní algoritmus

2. Větvení

V tomto případě může být blok algoritmu rozvětven do dalších bloků, které často ošetřují nežádoucí důsledky (vypisují podmínky pro realizaci algoritmu). Jak můžeme vidět na obrázku, vlivem větvení může dojít ke dvěma či více různým výsledkům [\[2\]](#page-55-2).

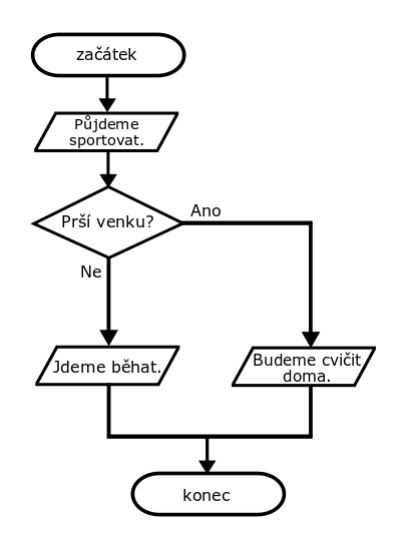

<span id="page-10-1"></span>Obrázek 2: Algoritmus pracující na principu větvení

#### 3. Cykly

Tento silný typ algoritmu umožňuje opakovat dané části algoritmu (se stejnými či rozdílnými vstupními daty), je však nutné ošetření podmínky, za jakých se cyklus musí opakovat a kdy může skončit [\[2\]](#page-55-2).

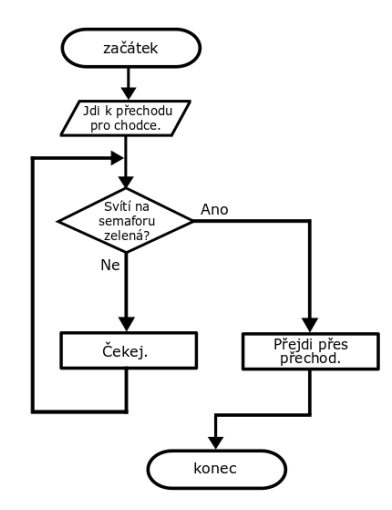

<span id="page-11-1"></span>Obrázek 3: Algoritmus obsahující cyklus

#### <span id="page-11-0"></span>1.2 Výpočtová složitost

Jedná se o náročnost výpočtu, která obecně vzato závisí na prostředcích výpočetního systému. Rozlišujeme dva typy výpočtové složitosti, a to časovou složitost a paměťovou složitost. Pojem "časová složitost" může být zprvu matoucí. Tato složitost totiž není závislá na reálném čase, ale na tom, kolik kroků (postupně či současně) algoritmus musí vykonat. Paměťová složitost pak charakterizuje, kolik místa v paměti daný algoritmus potřebuje využít. V praxi se může stát, že časově efektivní algoritmus je paměťově náročný a naopak. Nejefektivnější je tedy udělat při řešení kompromis mezi těmito aspekty [\[1\]](#page-55-1).

Algoritmy, které jsou časově i paměťově náročné, mohou být v praxi nepoužitelné, ačkoliv mají již všechny požadované parametry. Proto je důležité zaměřit se právě na výpočtovou složitost [\[1\]](#page-55-1).

### <span id="page-12-0"></span>2 Digitalizace obrazu

V oblasti digitalizace nepracujeme se spojitými veličinami, nýbrž s veličinami diskrétními. Analogový (spojitý) signál lze ze snímače převést na diskrétní hodnoty, které už technické prostředky umí zpracovat. Tento proces je nazýván digitalizace. Důležitým pojmem pro charakteristiku obrazu je tzv. pixel (Picture Element). Jedná se o jeden obrazový bod, který nese informace obrazu (jas, barva) [\[6\]](#page-55-6).

#### <span id="page-12-1"></span>2.1 Formáty pro ukládání obrazu

Pro ukládání obrazu máme dva typy formátů, a to rastrové (či bitmapové) a vektorové. Pokud budeme mít obraz ve vektorovém formátu (například formát SVG - Scalable Vector Graphic), znamená to, že je obraz složen z geome-trických útvarů, jako jsou přímky, mnohoúhelníky nebo různé křivky [\[6\]](#page-55-6).

U rastrových formátu je obraz identifikován pomocí jednotlivých bodů, neboli pixelů. Rastrové formáty mohou být s kompresí nebo bez komprese (rastrové formáty jsou používány např. u digitálních fotoaparátů). Kompresí obrazu dojde ke zmenšení objemu dat, která jsou uložena na disku. Tato komprese může být ještě ztrátová či bezztrátová. U bezeztrátové komprese nedochází ke ztrátě dat a po dekompresi získáme zpět obraz s původními parametry. U ztrátové komprese nedostaneme zpět původní obraz [\[6\]](#page-55-6). Mezi nejznámější rastrové formáty obrazu patří tyto:

• BMP (Windows Bitmap)

BMP je základní rastrový formát používaný systémem Windows. Jeho princip spočívá v tom, že je barevně kódována informace v každém řádku pro každý pixel. Tento formát zabírá v úložišti hodně místa, proto využívá základního způsobu komprese. Pokud je v obrazu oblast se stejnou barvou, nemusí se barevná informace opakovat pro každý pixel zvlášť. Počítač opakuje aktuální barvu, dokud nedojde k její změně. I díky tomuto triviálnímu způsobu komprimace dojde k rychlejšímu přenosu i ušetření místa. Pokud navíc zůstanou zachovány všechny informace, jedná se o kompresi bezztrátovou. Ztrátová komprese ušetří ještě více místa, ovšem obraz bude méně kvalitní [\[7\]](#page-55-7).

GIF (Graphics Interchange Format)

Tento populární formát mají nejčastěji animované obrázky, kdy je více snímku přepínáno s předem stanovenou prodlevou. GIF podporuje 8bitové palety, £ili 256 barev. Jeho hlavní výhodou je jednoduchost a univerzální softwarová podpora [\[8\]](#page-55-8).

MNG (Multiple-image Network Graphics)

Následující formát slouží jako náhražka známého formátu GIF. Oba tyto formáty dokážou interpretovat animace. Výhodou MNG je lepší komprese, ale také patrně větší škála barev. Má ovšem i jednu nevýhodu, neboť není podporován webovými prohlížeči (pro úspěšné užití formátu je třeba nainstalovat plug-in)  $[6]$ .

TIFF (Tag Image File Format)

Tento formát umožňuje ztrátovou i bezztrátovou kompresi. Typ komprese závisí na zvolené technice. Obraz ve formátu TIFF je uložen ve vysoké, což je ovšem paměťově náročné. Využívá se například v lékařství [\[9\]](#page-55-9).

• RAW (,surová data')

U formátu RAW nedochází ke kompresi dat. Data jsou uložena ze snímače přímo do paměti. K tomuto formátu je vhodné mít i profesionál-nější programové vybavení [\[2\]](#page-55-2). Fotoaparáty vyšší třídy často fotí v RAW formátu. Tím dojde k zachování jemných detailů fotografie. Následné převedení do jiného formátu je pak možné díky softwaru [\[7\]](#page-55-7).

PNG (Portable Network Graphics)

PNG formát je open-source a vznikl roku 1996 jako alternativa formátu GIF, ovšem bez možnosti animace. Dalším klíčovým rozdílem je, že formát PNG má vlastní alfa kanál [\[6\]](#page-55-6). Formát PNG podporuje 24bitovou nebo 48bitovou barevnou hloubku a 8bitovou průhlednost. Další výhodou formátu je možnost bezztrátové komprese. Nejčastěji se s formátem setkáme na webovém prohlížeči, dále je také používán v astronomii nebo lékařství [\[7\]](#page-55-7).

JPEG (Joint Photographic Expert Group)

Formát JPEG vznikl v roce 1990. Komprese tohoto formátu je poměrně výpočetně náročná. U tohoto formátu je použita ztrátová komprese různých úrovní (tyto úrovně jsou nastavitelné). Každou editací obrazu tedy dochází ke ztrátě dat. Nejčastěji se používá pro fotografie na web [\[6\]](#page-55-6). JPEG podporuje 8bitovou grafiku ve stupních šedi a 24bitovou grafiku pro barevné obrazy (tři barvy po osmi bitech). Po kompresi se soubory obvykle ukládají ve formátu JFIF (JPEG File Interchange Format). Při profesionálních úpravách, například v kinematografii, se používá formát JPEG 2000. Ten je schopen bezztrátové komprese, což ale vyžaduje větší výpočetní výkon i paměť zařízení [\[8\]](#page-55-8).

#### <span id="page-14-0"></span>2.2 Barevné modely

Pro prezentaci obrazu používáme dva základní barevné modely. Prvním z nich je model RGB, který se skládá se tří barev. Jedná se o červenou (red,  $\lambda =$ 700 nm), zelenou (green,  $\lambda = 546,1$  nm) a modrou (blue,  $\lambda = 435,8$  nm). Poměrem těchto tří barevných složek vzniká výsledná barva. Každá barva je reprezentována určitým počtem bitů [\[6\]](#page-55-6).

Klasický obrázek může být sestaven z až 16,7 milionů barev  $(2^{3\cdot8})$ . Tento údaj nám říká, že obrázek má tři barevné složky a osmibitovou hloubku. V modelu RGB můžeme pracovat ještě s jednou složkou, a tou je průhlednost (alfa kanál A) [\[6\]](#page-55-6).

Další, už ne tak známý barevný model, je model CMYK. Skládá se ze čtyř základních barev, a to z barvy azurové (cyan), purpurové (magenta), žluté (yellow) a černé (Key nebo BlacK). S tímto modelem pracují např. inkoustové tiskárny [\[6\]](#page-55-6).

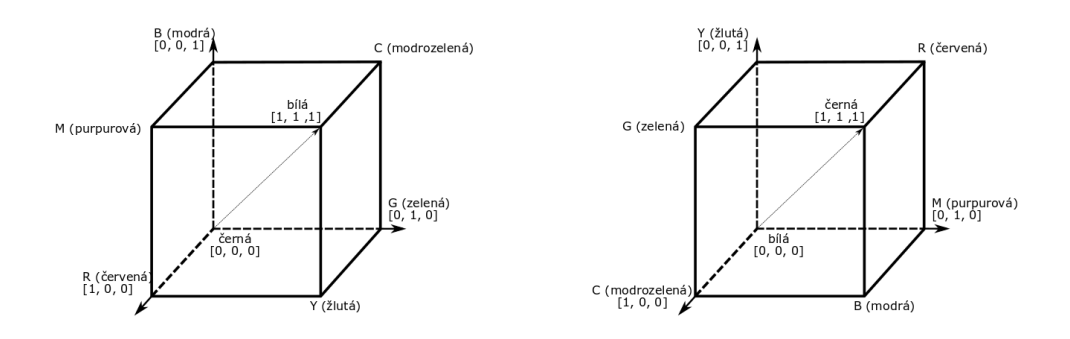

<span id="page-15-0"></span>Obrázek 4: Reprezentace barevného prostoru RGB a CMY [\[6\]](#page-55-6)

# <span id="page-16-0"></span>3 Obraz a jeho vnímání v různých vlnových délkách

Obraz (fotografii) je možné pořídit i v oblastech záření, které není pro lidské oko viditelné (infračervené snímky, rentgenové snímky, aj.). Obraz můžeme pořídit i prostřednictvím zvukových vln (ultrazvuk). Obecně platí, že frekvenci  $f$  [Hz] daného vlnění vypočítáme jako poměr rychlosti světla  $c$   $[m\cdot\text{s}^{-1}]$  a vlnové délky daného vlnění  $\lambda$  [m] [\[6\]](#page-55-6), přičemž tyto veličiny jsou ve vztahu

$$
f = \frac{c}{\lambda}.\tag{1}
$$

Lidské oko vnímá záření v rozsahu 400 až 700 nm. Pokud se vlnová délka dostane pod 400 nm, přecházíme do ultrafialového záření (dále by bylo rentgenové záření a záření gama). Při pohybu spektrem v opačném směru, tedy nad 700 nm, začíná infračervené záření, po něm následuje mikrovlnné a nakonec rádiové záření. Světlo je tvořeno fotony, jejichž energii lze vypočítat podle následujícího vztahu:

$$
E = h \cdot f,\tag{2}
$$

kde  $f$  [Hz] je frekvence a h je Planckova konstanta. Energie fotonu je často vyjadřována v elektronvoltech (1 eV = 1,602 · 10<sup>-19</sup> J). Dosadíme-li za frekvenci ze vztahu 1, je zřejmé, že energie je nepřímo úměrná vlnové délce – čím menší vlnová délka, tím vyšší energie (a tedy i frekvence fotonů) [\[6\]](#page-55-6).

V dalším textu si uvedeme dva příklady, jak může fotografie vypadat v jiných vlnových délkách elektromagnetického spektra.

· Infračervená fotografie

Infračervené záření je záření o vlnových délkách v rozmezí 760 nm až 1 mm. Fotografie v infračerveném spektru ovšem vzniká v kratších vlnových délkách (700 - 900 nm). Pro fotografování infračervené fotografie jsou využívány speciální filtry, které propouštějí pouze infračervené světlo. Vzhledem k tomu, že infračervené záření je záření tepelné, může fotografie v tomto spektru vzniknout i v noci (není zapotřebí denního  $sv$ ětla)  $[10]$ .

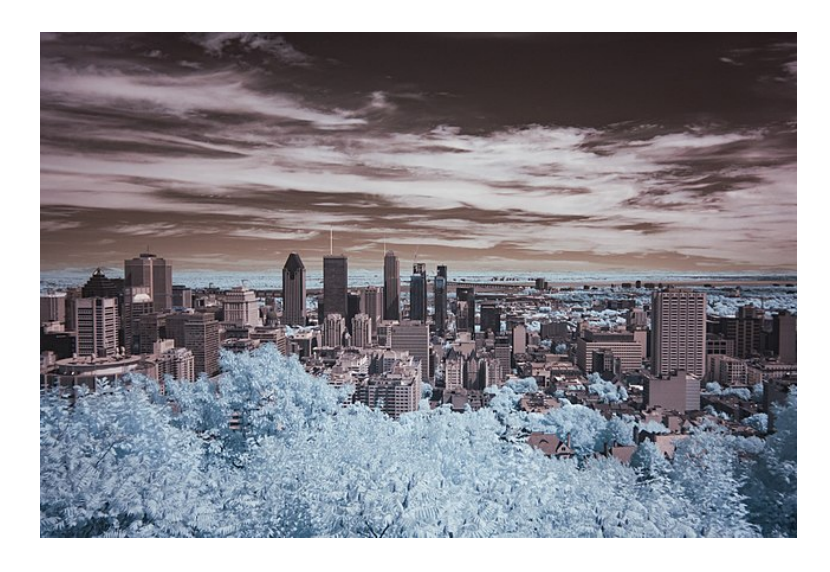

Obrázek 5: Fotografie v infračerveném spektru [\[11\]](#page-55-11)

<span id="page-17-0"></span>· Ultrafialová fotografie

Ultrafialové záření není pro člověka viditelné, nicméně někteří zástupci živočišné říše ultrafialové záření vnímají (například ptáci). Vlnová délka záření je udávána hodnotou  $10 - 400$  nm. Pokud chceme předmět vyfotit v ultrafialovém spektru, jednou možností je osvítit předmět zdrojem ultrafialového světla a poté ho vyfotit fotoaparátem s filtrem, který propouští pouze ultrafialové světlo. Další metoda spočívá v použití fluorescence (způsobená ultrafialovým světlem). V tomto případě filtr naopak ultrafialové světlo pohlcuje a propouští světlo fluorescenční [\[12\]](#page-56-0).

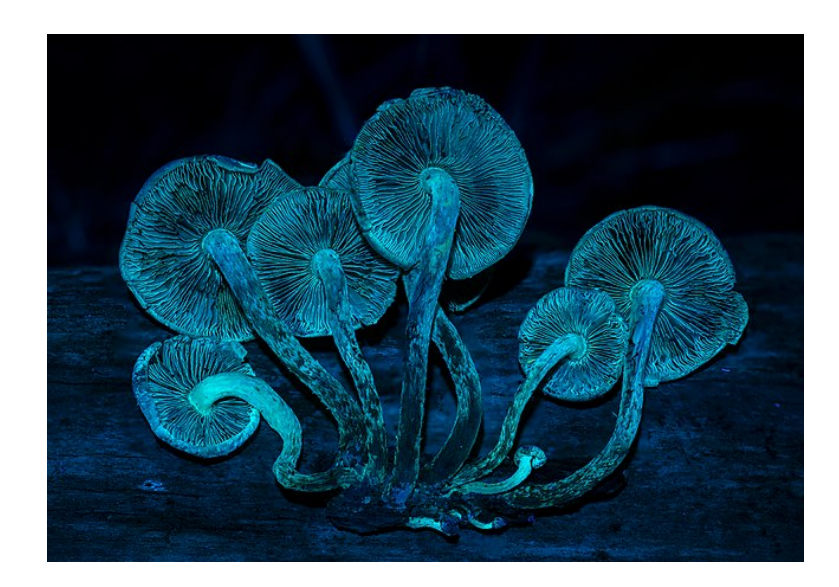

Obrázek 6: Fotografie v infračerveném spektru [\[13\]](#page-56-1)

<span id="page-18-0"></span>Rentgenové snímky

Rentgenové zá°ení je charakterizováno vlnovou délkou v rozmezí 10 nm až 1 pm. S rentgenovými snímky (RTG) se nejčastěji setkáme v lékařství či astronomii. V lékařství se pomocí rentgenových snímků zkoumají nejčastěji kosti či zuby, ovšem s využitím dalších technologií lze pořídit i snímek měkkých tkání. Protože má toto záření vysokou energii, je ve větší míře velmi nebezpečné (může poškozovat tkáně) [\[14\]](#page-56-2).

<span id="page-18-1"></span>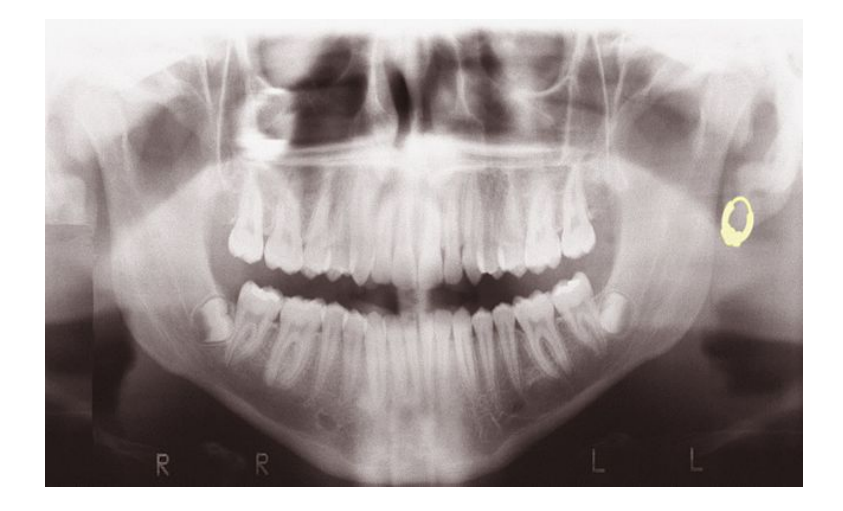

Obrázek 7: Rentgenový snímek zubů [\[15\]](#page-56-3)

### <span id="page-19-0"></span>3.1 Radiometrie

Radiometrie popisuje elektromagnetické záření o všech vlnových délkách, tedy i takové záření, které pro nás není viditelné. Patří sem tedy všechny druhy elektromagnetického záření, jejich stručné charakteristice bude věnována nadcházející část kapitoly.

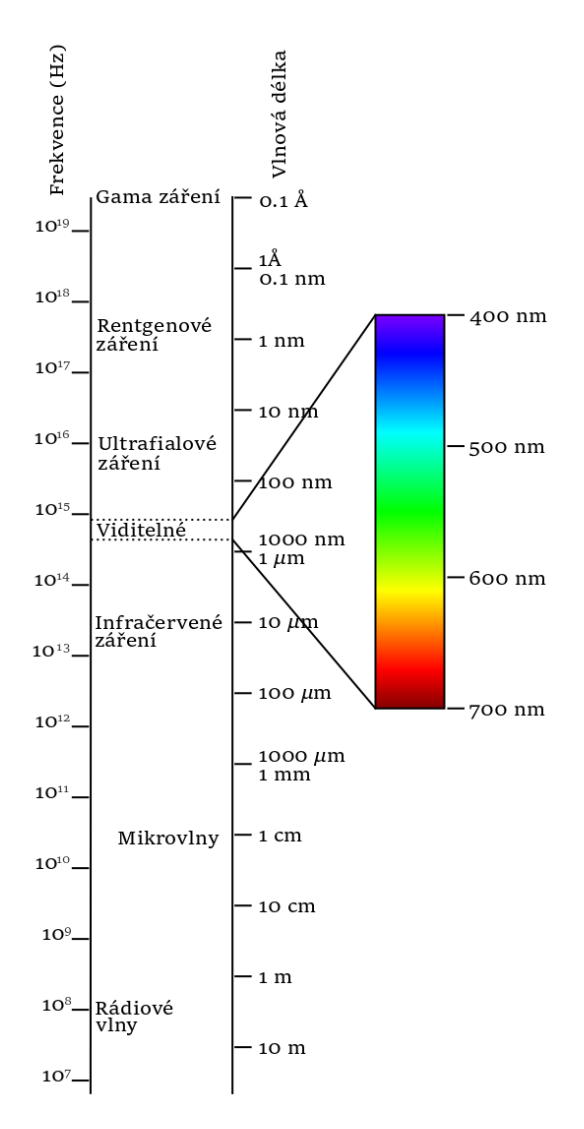

<span id="page-19-1"></span>Obrázek 8: Elektromagnetické spektrum [\[16\]](#page-56-4)

• Rádiové záření

Tento typ záření je charakterizován vlnovou délkou větší než 1 mm. Dosahovat však může několika desítek až stovek metrů. Zdrojem rádiového záření je elektromagnetický oscilátor, což je obvod tvořen cívkou a kondenzátorem. Základními parametry jednoduchého oscila£ního obvodu jsou fyzikální veličiny popisující jednotlivé prvky obvodu. Jedná se o indukčnost  $L$  (popisuje cívku) a kapacitu  $C$  (popisuje kondenzátor). V tomto obvodu dochází k periodickým zm¥nám energie elektrického a magnetického pole. Obvod se tedy chová jako oscilátor, který na základě parametrů kmitá s určitou periodou. Podle velikosti vlnové délky můžeme rádiové vlnění rozdělit na dlouhé vlny, střední vlny, krátké vlny a velmi krátké vlny. Jako rádiové záření je přenášen rozhlasový, televizní i mobilní signál. Své využití nalézá rádiové záření i v meteorologii či vojenství, neboť na jeho principu fungují radary [\[17\]](#page-56-5).

 $\bullet$  Mikrovlnné záření

Vlnová délka mikrovlnného zá°ení se pohybuje od 1 m do 0,03 mm. Jeho zdrojem je magnetron, což je zařízení schopné generovat mikrovlnné záření. Zařízení obsahuje váleček s katodou, ze které vlivem zahřívání unikají elektrony a pohybují se k anodě. Magnety v zařízení vytvářejí magnetické pole, jež má na pohyb elektronů značný vliv a směřuje je do jedné oblasti. ásti anody, nazývané komory, se pak chovají jako oscila£ní obvody. Štěrbiny se chovají jako kondenzátor, vodivé části jako cívka. Část komory chovající se jako kondenzátor je díky elektronům nabita, čímž dojde k vedení elektrického proudu do druhé části, která představuje cívku. Tím vznikne magnetické pole a v zařízení vzniká střídavý proud, jež vyvolává elektromagnetické záření. Na principu mikrovlnného záření funguje mikrovlnná trouba nebo bezdrátová Wi-Fi síť [\[18\]](#page-56-6).

**·** Infračervené záření

Infračervené záření vyzařují všechna tělesa s teplotou vyšší než je absolutní nula  $(-273.15 \text{ °C})$ . Vlnová délka infračerveného záření může nabývat hodnot od 0,3 mm do přibližně 760 nm. Bývá využíváno například v elektronice (dálková ovládání nebo mobilní telefony). Oblíbené je i v lékařství při hojení ran nebo léčbě kožních problémů (akné či popáleniny). Za použití termokamery, která zpracovává infračervené záření, je možné bezkontaktně určit teplotu povrchu. Princip funkce termokamery je vy-světlen v kapitole 3.4 [\[17\]](#page-56-5).

 $\bullet$  Viditelné světlo

Vlnová délka viditelného světla se pohybuje v rozmezí  $790 \text{ nm} - 390 \text{ nm}$ . Hodnota vlnové délky pak určuje barvu světla. Zdroj viditelného světla může být přirozený (Slunce) nebo umělý (žárovka). Světlo je nezbytné pro život na Zemi, neboť díky jeho vlivu probíhá i velmi důležitá fotosyntéza. Zároveň ho využíváme při používání optických přístrojů, jako je lupa, dalekohled nebo mikroskop [\[17\]](#page-56-5).

 $\bullet$ Ultrafialové záření

Budeme-li se dále přesouvat k více energetickým zářením, následuje po viditelném světlu ultrafialové záření. Jeho vlnová délka se udává od 400 nm do 10 nm. Zdrojem tohoto záření jsou všechna tělesa s vysokou teplotou (hvězdy) nebo elektrický oblouk vznikající při sváření. UV záření se často používá k dezinfekci, neboť dokáže zneškodnit mikroorganismy. Samotné UV záření lze dělit do tří typů z hlediska účinků na lidský organismus. První typ, UVA záření, tvoří sluneční záření a v přiměřeném množství není nebezpečné. Na povrch Země ovšem dopadá stále, neboť z velké části dokáže projít mraky. Další typ, UVB záření, přes mraky projít nedokáže, nicméně za jasných dnů způsobuje opálení pokožky. Při nedostatečné ochraně může způsobit popálení pokožky. Poslední, nejvíce energetické a zároveň nejvíce nebezpečné je UVC záření. Toho záření naštěstí neproniká na zemský povrch díky ozonové vrstvě [\[19\]](#page-56-7).

• Rentgenové záření

Rentgenové záření se už řadí mezi tzv. ionizující záření, což znamená,

že má vysokou energii a je nebezpečné pro lidský organismus. Vlnová délka tohoto záření je udávána v hodnotách od 10 nm do 1 pm. I přesto, že je toto záření nebezpečné, je hojně využíváno v lékařství při zhotovování rentgenových snímků. Doba vystavení záření by však měla být co nejkratší. Zkoumání rentgenového záření, které přichází z vesmíru, je důležité k sledování vývoje života hvězd. Umělým zdrojem rentgenového zá°ení je tzv. rentgenka. Obsahuje katodu, ze které se vlivem vysokého napětí pohybují elektrony k anodě. Elektrony proniknou do katody, čímž se zbrzdí a vyzáří rentgenové záření [\[14\]](#page-56-2).

 $\bullet$ Gama záření

> Gama záření je takové záření, jehož vlnová délka je menší než 1 pm. Toto vysokoenergetické záření je pro člověka velmi nebezpečné. Nejčastěji vzniká při radioaktivním rozpadu. Jeho vlastností lze využít při dezinfekci lékařských přístrojů, neboť jeho vysoká hodnota energie dokáže zahubit mikroorganismy. I přes to, že je gama záření samo o sobě nebezpečné, využívá se i při léčbě. Gama nůž, přístroj generující několik gama paprsků, dokáže zničit rakovinné buňky [\[17\]](#page-56-5).

 $\bullet$  Kosmické záření

Kosmické záření je charakterizováno vysokou rychlostí pohybu částic. Z největší části je složeno z protonů a jader hélia. Vědci se na počátku 20. století zabývali elektromagnetickým zářením a nedokázali si vysvětlit, proč dochází k samovolnému vybíjení elektroskopů (bez působení radioaktivních materiálů). Rakouský vědec, Viktor Hess, uskutečnil v letech 1912 – 1913 několik balónových výstupů do výšky 5 kilometrů. Zjistil, že množství dopadajícího radioaktivního záření bylo i ve výšce 5 kilometrů buď stejné, nebo dokonce větší. To potvrdilo domněnku, že toto záření nepochází ze Země, nýbrž z kosmu [\[20\]](#page-56-8).

V další části si představíme radiometrické veličiny a vztahy mezi nimi uvedené

v odborné literatuře [\[21,](#page-56-9) [22\]](#page-56-10), se kterými se v tomto oboru pracuje.

Zářivý tok  $\phi_e$  je energie (můžeme říci i výkon) přenášená zářením o všech vlnových délkách. Intenzita vyzařování  $M_e$  je podíl zářivého toku a elementu plochy, ze které je zá°ení vyza°ováno. Intenzita zá°ení je n¥kdy také ozna£ována jako plošná hustota zářivého toku

$$
M_e = \frac{\mathrm{d}\phi_e}{\mathrm{d}S}.\tag{3}
$$

Zářivost  $I_e$  vyjadřuje schopnost bodu vyzařovat v daném směru. Je definována jako podíl zářivého toku a prostorového úhlu

$$
I_e = \frac{\mathrm{d}\phi_e}{\mathrm{d}\Omega}.\tag{4}
$$

Zář  $L_e$  popisuje zářivost plošného zdroje. Matematicky je vyjádřena jako podíl zářivosti plošného zdroje (respektive elementární plošky) ve stanoveném směru a kolmého průměru plošky v tomto směru

$$
L_e = \frac{\mathrm{d}I_e}{\mathrm{d}S \cdot \cos \alpha}.\tag{5}
$$

 $I_e$  je zářivost elementární plošky,  $S_e$  je velikost plochy a cos  $\alpha$  je úhel mezi určeným směrem a normálou plošky. Spektrální hustota záře  $L_{\lambda}$  je pak dána určitou vlnovou délkou. Vypočítá se jako podíl záře a této vlnové délky

$$
L_{\lambda} = \frac{\mathrm{d}L_e}{\mathrm{d}\lambda}.\tag{6}
$$

Poslední veličina, intenzita ozáření  $E_e$ , vyjadřuje výkon dopadající na danou plochu. Matematicky tuto veličinu definujeme jako podíl zářivého toku, který dopadá na elementární plošku a plochy této elementární plošky

$$
E_e = \frac{\mathrm{d}\phi}{\mathrm{d}S}.\tag{7}
$$

| Veličina                | Značka        | Jednotka                         |
|-------------------------|---------------|----------------------------------|
| Zářivý tok              | $\phi_e$      | W                                |
| Intenzita vyzařování    | $M_e$         | $W \cdot m^{-2}$                 |
| Zářivost                | $I_e$         | $W\text{-sr}^{-1}$               |
| Zář                     | $L_e$         | $W\text{-sr}^{-1}\text{-m}^{-2}$ |
| Spektrální hustota záře | $L_{\lambda}$ | $W\text{-}sr^{-1}\text{-}m^{-3}$ |
| Intenzita ozáření       | $E_e$         | $W \cdot m^{-2}$                 |
| Expozice                | $H_e$         | $W\cdot s\cdot m^{-2}$           |

<span id="page-24-1"></span>Tabulka 1: Základní radiometrické veličiny [\[21\]](#page-56-9)

#### <span id="page-24-0"></span>3.2 Fotometrie

Fotometrie zkoumá elektromagnetické záření ve viditelném spektru (t.j. 380 nm – 750 nm). Všechny tyto veličiny byly definovány na základě citlivosti lidského oka. Co se týče historie, byly fotometrické veličiny definovány dříve než radiometrické [\[21\]](#page-56-9).

V další části kapitoly budou stručně popsány a vysvětleny fotometrické veličiny a vztahy mezi nimi, přičemž bylo čerpáno z odborné literatury [\[21,](#page-56-9) [22\]](#page-56-10).

Světelný tok  $\phi$  vyjadřuje energii, která je za jednotku času přenesena zářením. Svítivost I představuje hustotu světelného toku. Vypočítáme ji jako poměr světelného toku φ a prostorového úhlu  $\Omega$ 

$$
I = \frac{\mathrm{d}\phi}{\mathrm{d}\Omega}.\tag{8}
$$

Osvětlení  $E$  je definováno jako podíl světelného toku a obsahu elementu plochy, na kterou světelný tok dopadá

$$
E = \frac{\mathrm{d}\phi}{\mathrm{d}S}.\tag{9}
$$

Jas (také luminance) L nám udává jakousi sílu světla. Závisí na světelném toku φ, který dopadá na elementární plochu, dále na prostorovém úhlu Ω a na úhlu  $\alpha$ , pod kterým na tuto plochu dopadá. Platí tedy následující vztah:

$$
L = \frac{\mathrm{d}\phi}{\mathrm{d}S \cdot \mathrm{d}\Omega \cdot \cos \alpha}.\tag{10}
$$

Osvit H definujeme jako plošnou hustotu světelného množství, které dopadá na plochu v určitém čase t. Matematicky ji vyjadřujeme jako součin osvětlení  $E$  a času t, po který světlo dopadá na plochu

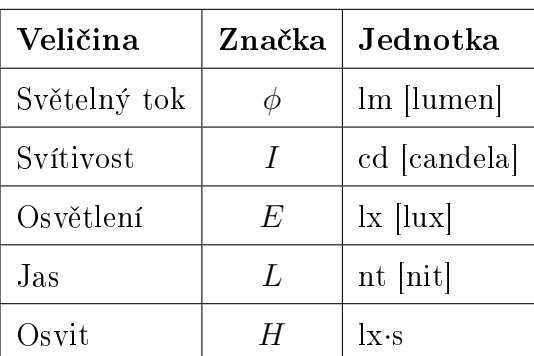

$$
H = E \cdot t. \tag{11}
$$

<span id="page-25-1"></span>Tabulka 2: Základní fotometrické veličiny [\[21\]](#page-56-9)

#### <span id="page-25-0"></span>3.3 Termografie

Termografie je obor, který se zabývá analýzou povrchové teploty objektu a následně také jejím grafickým zpracováním. Velké využití má například ve zdravotnictví, vojenství a samozřejmě ve fyzice samotné. Termografii můžeme rozdělit do dvou skupin na základě metody měření povrchové teploty, a to na termografii kontaktní a bezkontaktní [\[22\]](#page-56-10).

Kontaktní termografie je založena na využití vlastností specifických organických látek. Tyto látky jsou ozna£ovány jako kapalné tekuté krystaly. Takové látky mají kapalné skupenství, zároveň ale mají optické a elektromagnetické vlastnosti jako ostatní pevné látky. Kapalný krystal může být v tzv. cholesterické fázi, kdy jsou molekuly krystalu uspořádány do vrstev. Molekuly mají tvar tyčinky. Každá vrstva má rozdílnou orientaci molekul a společně tvoří šroubovici. Na šroubovici dopadá světlo, šroubovice pak odráží světlo o takové vlnové délce, která odpovídá stoupání šroubovice. V tomto případě jsou barvy opačně než u bezkontaktního měření. Červená barva představuje studené oblasti a modrá barva teplé oblasti [\[22\]](#page-56-10).

Bezkontaktní termografie spočívá v pozorování elektromagnetického záření, které vyzařuje každé těleso s vyšší teplotou než je absolutní nula  $(0 K)$ . Toto elektromagnetické záření závisí právě na teplotě povrchu. Na základě něj lze tedy teplotu povrchu určit, a to pomocí vlnové délky záření. Červená barva ozna£uje teplá místa, modrá barva místa studená [\[22\]](#page-56-10).

Termografie je široce využívána ve stavebním průmyslu, strojírenství i elektrotechnice. Uplatňuje se také i při detekci nebezpečí, konkrétně možných požárů. Termokamery jsou schopné odhalit s oblasti vysokou teplotou, ve kterých je pravděpodobnost vzniku požáru vysoká [\[23\]](#page-57-0).

#### <span id="page-26-0"></span>3.3.1 Termografická rovnice

Pro matematický popis funkce termokamery je používána tzv. termografická rovnice. Z této rovnice je patrné, že to, jak přesně bude termokamera měřit, ovlivňuje mnoho vnějších faktorů [\[24\]](#page-57-1)

$$
I_C = \varepsilon \cdot \sigma \cdot T^4 + (1 - \varepsilon) \cdot (\varepsilon_p \cdot \sigma \cdot T_p^4) + I_{atm}.
$$
 (12)

Důležitou veličinou je emisivita  $\varepsilon$ , která udává, jak je povrch při dané teplotě schopen vyzařovat tepelné záření. Můžeme ji také chápat jako efektivitu vyzařování. Koeficient odrazu je pak definován vztahem  $(1-\varepsilon)$ . Hodnota emisivity nemůže překročit 1, ovšem čím více se této hodnotě emisivita blíží, tím menší je vliv odrazu. Množství vyzářeného tepelného záření je tedy přímo úm¥rné emisivit¥. V p°ípad¥, kdy by hodnota emisivity byla rovna 1, jednalo by se o tzv. absolutně černé těleso. V praxi je nereálné dosáhnout této hodnoty, proto se v takovém případě hovoří o černém tělesu (ideální či dokonalý zářič). Je-li hodnota  $\varepsilon$  menší než 1 a větší než 0, hovoříme o tzv. šedém tělesu (nedokonalý zářič). Pokud je emisivita  $\varepsilon = 0$ , jedná se o tzv. bílé těleso (absolutně nedokonalý zářič). Vztah  $(\varepsilon_p\!\cdot \! \sigma\!\cdot \!T^{4}_{p})$  popisuje parazitní záření,  $I_{atm}$  představuje atmosférické záření [\[24,](#page-57-1) [25\]](#page-57-2).

V termografii se pracuje se třemi důležitými fyzikálními zákony. Jedná se

o Stefanův - Boltzmannův zákon, Planckův zákon a o Wiennův zákon.

#### <span id="page-27-0"></span>3.3.2 Stefanův - Boltzmannův zákon

Tento zákon popisuje tepelné vyzařování těles, a to i těch chladných. Intenzita vyzařování těles je přímo úměrná čtvrté mocnině termodynamické teploty [\[25\]](#page-57-2). Matematická formulace tohoto zákona je následující:

$$
I = \varepsilon \cdot \sigma_0 \cdot T^4,\tag{13}
$$

kde  $\varepsilon$  představuje emisivitu tělesa,  $\sigma_0$  je Stefanova - Boltzmannova konstanta, jež má hodnotu $\sigma_0 = 5{,}670400\,\cdot\,10^{-8} \text{Wm}^{-2} \text{K}^{-4}$ a $T$ je teplota tělesa [\[25\]](#page-57-2).

#### <span id="page-27-1"></span>3.3.3 Wienův zákon

Na teplotě povrchu je závislá jak intenzita záření, tak i spektrální rozložení vyzařovaného výkonu. Čím vyšší je teplota povrchu, tím více se maximální intenzita vyzařování posouvá ke kratším vlnovým délkám. Tento posuv je popsán Wienovým posunovacím zákonem. Platnost tohoto zákona je snadno ověřitelná i v praxi. Představme si situaci, kdy zahříváme kovové těleso. Toto těleso (jako každé jiné) vyzařuje určité elektromagnetické záření, a to převážně v infračerveném spektru. Při stoupající teplotě se vyzařování posouvá do kratších vlnových délek. Při dosažení dostatečné teploty se vlnová délka elektromagne-tického záření natolik zkrátí, že můžeme záření pozorovat jako světlo [\[25\]](#page-57-2).

U Wienova zákona zavádíme Wienovu konstantu  $b=2,898$  mm·K. Pro výpočet vlnové délky vyzařování v maximu platí tento vztah:

$$
\lambda_{max} = \frac{b}{T},\tag{14}
$$

 $b$  je Wienova konstanta, T představuje teplotu tělesa[\[25\]](#page-57-2).

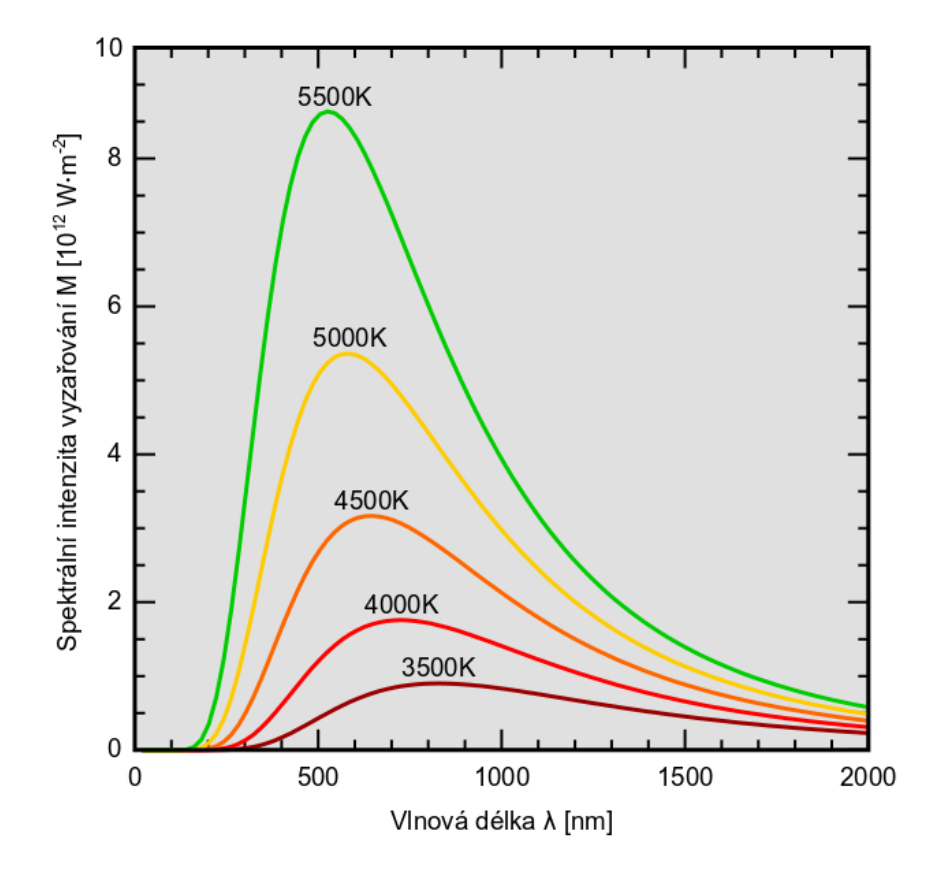

<span id="page-28-1"></span>Obrázek 9: Závislost vyzá°ené energie na vlnové délce [\[26\]](#page-57-3)

#### <span id="page-28-0"></span>3.4 Termokamera

Robotické rameno je obvykle naváděno pomocí klasické kamery, která snímá okolí ve viditelném elektromagnetickém spektru. Hlavním důvodem využívání klasických kamer je nižší cena, snadná dostupnost a jednoduší naprogramování ze strany uživatele. Pro navádění ramene s aplikacemi v živočišné výrobě by mohla být využívána i termokamera, která snímá prostředí v infračerveném spektru (jedná se o tepelné zá°ení). Z obrazu lze vyhodnotit, která místa jsou teplejší a která studenější, a pomocí vhodně aplikovaných algoritmů detekovat hledaný objekt.

Vzhledem k faktu, že v praktické části je stručně zpracován algoritmus pro detekci objektu z termogramu (snímku z termokamery), bude následující část práce věnována termokameře a principu, jakým funguje.

Termokamera je přístroj, jež slouží k měření teploty. K tomu dochází bez

přímého kontaktu přístroje se sledovaným objektem, tedy bezdotykově. Termokamera pracuje s elektromagnetickým zářením, které je odraženo od objektu. Každý objekt s teplotou vyšší než absolutní nula vydává určité elektromagnetické záření. Jeho zdrojem je pohyb částic, který je přímo úměrný povrchové teplotě. Toto záření nám je skrz termokameru prezentováno jako teplota ve stupních Celsia [\[25\]](#page-57-2).

#### <span id="page-29-0"></span>3.4.1 Konstrukce termokamery

Klasická termokamera obsahuje objektiv a detektor záření, jež slouží ke změření intenzity. Následně dojde k transformaci záření v podobě digitálního signálu, který je pak převeden na konečný obraz, neboli termogram. Každý pixel obrazu představuje teplotu objektu, respektive určitého bodu objektu. Rozlišení termogramu je závislé na rozlišení detektoru záření. Tato hodnota se považuje za jeden ze základních parametrů termokamery. Teplota je reprezentována pomocí barev [\[25\]](#page-57-2).

Optika obsahuje spojku z germánia (optika neumožňuje optický zoom). Tato spojka slouží jako filtr, který zajišťuje, aby bylo propuštěno světlo jen o takové vlnové délce, která je právě požadována. Na čočce je také nanesena tenká antireflexivní vrstva, díky které se na povrchu čočky infračervené světlo neodráží. Naopak se zvyšuje propustnost čočky [\[25\]](#page-57-2).

Detektor mění dopadající infračervené záření na elektrický signál. Tento detektor může fungovat na dvojím principu. Prvním typem detektorů jsou detektory tepelné. Tepelné detektory pracují na základě změn elektrických vlastností a intenzity infra£erveného zá°ení, které na detektor dopadá. Jejich součástí je tzv. mikrobolometr, což je součástka sloužící k detekci slabého zá-°ení. Mikrobolometr se zah°ívá podle intenzity dopadajícího zá°ení. S tímto zahříváním, čili se změnou teploty, souvisí i změna elektrického odporu mikrobolometru [\[23\]](#page-57-0).

Druhým typem detektorů jsou fotonové detektory. Jejich fungování spočívá v detekci a zaznamenávání kvant elektronového záření, jednoduše řečeno v počítání fotonů. Nevýhodou fotonového detektoru je nutnost chlazení, kvůli čemuž je termokamera s tímto typem detektoru těžší. Mezi tepelnými a fotonovými detektory je ještě jeden důležitý rozdíl, a to spektrální citlivost. Tepelné detektory jsou schopny detekovat elektromagnetické záření v širším spektru vlnových délek na rozdíl od fotonových. Fotonové detektory jsou totiž úzkopásmové, zatímco tepelné detektory jsou ²irokopásmové. Z toho tedy vyplývá, že to, jakou spektrální citlivost termokamera má, závisí na typu detektoru termokamery. Fotonové detektory jsou ovšem mnohem citlivější, čili poskytují přesnější data než tepelné detektory. Na tomto faktu je založena i vyšší cena termokamer s fotonovými detektory [\[25\]](#page-57-2).

Termokamery dělíme do více skupin nejen podle typu detektoru, nýbrž i podle typu samotné konstrukce, a to na ruční a stacionární. Ruční kamery zahrnují v daném přístroji všechna příslušenství nezbytná pro pořízení a vyhodnocení termogramu. Stacionární kamery jsou propojeny s počítačem. Pořízená data jsou předána počítačovému programu, který je následně zpracuje a vyhodnotí [\[23\]](#page-57-0).

Nezbytnou sou£ástí termokamery je i elektronika obsahující výkonné mikroprocesory, jež pomocí komplexních algoritmů dokáží správně zpracovávat data a prezentovat námi požadovaný obraz [\[23\]](#page-57-0).

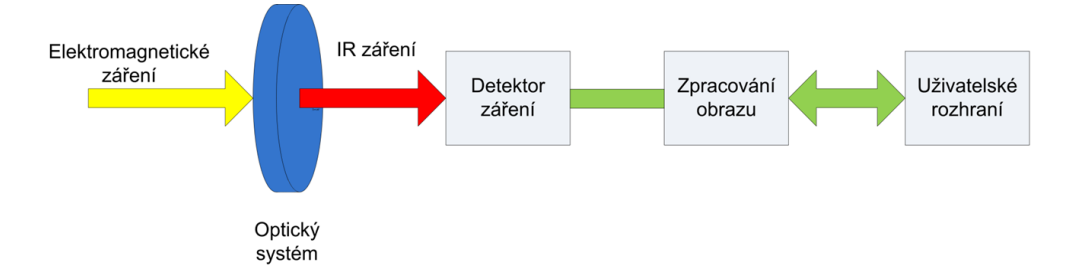

<span id="page-30-1"></span>Obrázek 10: Blokové schéma termokamery [\[25\]](#page-57-2)

#### <span id="page-30-0"></span>3.4.2 Parametry termokamery

Termokamery, stejně jako ostatní přístroje, je možno charakterizovat několika základními parametry. Na těchto parametrech pak závisí některé vlastnosti termokamery, jako například cena. Při výběru termokamery bychom se tedy měli soustředit na následující parametry.

Teplotní rozsah

Tento parametr udává minimální a maximální teplotu, kterou je termokamera schopna naměřit. V dnešní době je termokamerou možné za-znamenat teploty v rozmezí -40°C až +3000°C [\[25\]](#page-57-2).

 $\bullet$ Spektrální rozsah

Spektrální rozsah vypovídá o tom, na jaké rozmezí vlnových délek je termokamera citlivá, £ili jaké vlnové délky infra£erveného zá°ení je schopna měřit. Tyto hodnoty se zpravidla pohybují mezi 8  $\mu$ m - 14  $\mu$ m [\[25\]](#page-57-2).

Infra£ervené spektrální pásmo

Termokamera je citlivá jen pro určité vlnové délky. Tuto vlastnost popisuje infračervené spektrální pásmo. Na základě těchto hodnot jsou určeny i teploty, které dokáže termokamera zaznamenat [\[23\]](#page-57-0).

• Přesnost stanovení teploty

Při měření teploty termokamerou je třeba počítat s určitou odchylkou. Tato případná odchylka je mimo jiné ovlivněna i způsobem měření. Obvykle to bývá  $\pm 2^{\circ}$ C. U přesnějších kamer lze dosáhnout odchylky pouze  $\pm$  1°C [\[25\]](#page-57-2).

Teplotní citlivost

Teplotní citlivost určuje nejmenší rozdíl teplot, který vyvolá signál větší, než je vlastní šum systému. Tento parametr tedy udává, jaký nejmenší teplotní rozdíl je termokamera schopna analyzovat. U dne²ních termokamer se hodnota tohoto parametru pohybuje v rozmezí 100 mK až 15 mK [\[25\]](#page-57-2).

· Optické rozlišení

Optické rozlišení jako takové udává počet pixelů, čili jednotlivých bodů obrazu, ze kterých se obraz sestává. Zároveň lze rozlišení popsat jako počet jednotlivých detektorů, jež termokamera obsahuje. Čím vyšší rozlišení je, tím je i kvalita obrazu vyšší. U termokamer se nejčastěji setkáme s rozlišením  $120 \times 120$ ,  $160 \times 120$  a  $240 \times 180$  [\[25\]](#page-57-2).

Obnovovací frekvence

Tento parametr uvádí, kolikrát může být snímek v termokameře obnoven [\[23\]](#page-57-0).

Zorné pole

Tento parametr specifikuje hlavně objektiv termokamery. Popisuje závislost zobrazené plochy a vzdálenosti od objektu, jehož teplotu měříme. Zorné pole je popisováno dvěma úhly, a to horizontálním a vertikálním. Známe-li tyto úhly a vzdálenost termokamery od objektu, můžeme vypočítat velikost zorného pole. Se zvětšující se vzdáleností objektu od termokamery se zvětšuje i zorné pole, nicméně kvalita termogramu se bude snižovat [\[23\]](#page-57-0).

### <span id="page-33-0"></span>4 Zpracování obrazu

Zpracování obrazu chápeme jako jeho převedení do digitální podoby. Cílem zpracování je většinou vylepšení obrazu nebo získání užitečných informací z obrazu. Toho se využívá například při rozpoznávání registračních značek automobilů.  $[27]$ 

Chceme-li zpracovávat digitalizovaný obraz, zpravidla musíme tento proces rozdělit do čtvř elementárních kroků. První je předzpracování, dále segmentace obrazu, následuje popis jednotlivých objektů a na závěr dochází k rozpoznávání objektů [\[6,](#page-55-6) [27\]](#page-57-4).

#### <span id="page-33-1"></span>4.1 Předzpracování obrazu

Cílem tohoto kroku je zdokonalení parametrů obrazu. Jako takové zdokonalení můžeme chápat například korekci šumu nebo potlačení či naopak podtrhnutí požadovaných rysů [\[6,](#page-55-6) [28\]](#page-57-5).

Mezi základní metody předzpracování obrazu patří tyto [\[28\]](#page-57-5):

• Převedení na stupně šedi

Tato metoda spočívá v transformaci hodnot pixelů, a to tak, že hodnota 0 prezentuje £ernou barvu a hodnota 255 bílou.

Kontrast a jas

U této metody dochází k upravení jasu, což je vhodné například u nevhodně osvětleného snímku.

Ekvalizace histogramu

Ekvalizace taktéž dosahuje vyrovnání úrovní jasu. Výsledný obraz je kontrastnější a jsou podrženy důležité detaily. Histogram zahrnuje rozložení úrovní jasu obrazu, matematicky ho lze popsat jako diskrétní funkci.

$$
h(f_k) = n_k,\tag{15}
$$

kde  $f_k$  je k-tá úroveň jasu a  $n_k$  představuje počet pixelů v obraze, které mají úroveň jasu  $f_k$ .

 $\bullet$  Ostření obrazu

Cílem je dosáhnout u obrazu strmějších hran, k čemuž bývají využívány tzv. gradientní operátory.

Filtrace

Filtrací je možné dosáhnout komplexního vyhlazení obrazu, vyvážení jasu, nebo upřednostnění určitých vlastností.

#### <span id="page-34-0"></span>4.2 Segmentace obrazu

Pojem segmentace chápeme jako dělení obrazu na požadované části (objekty). Touto metodou je zkoumáno, které objekty obrazu jsou pro ná² cíl nezbytné. Algoritmy, jež separují obraz na jednotlivé části, jsou založené na hledání podobnosti nebo hledání nespojitosti. Další skupina algoritmů funguje na základě vyhledávání a analyzování podobnosti určitých částí. Ty algoritmy, které jsou založené na detekci nespojitosti, postupují pomocí hledání hran či extrakcí linií [\[6,](#page-55-6) [28\]](#page-57-5).

Při segmentaci obrazu jsou využívány tyto metody [\[28\]](#page-57-5)

- hledání oblastí,
- rozd¥lování a spojování oblastí,
- $\bullet$  metoda narůstání oblastí.

V následujících £ástech kapitoly se seznámíme se segmenta£ními postupy, které využívají některou z výše uvedených metod.

#### <span id="page-34-1"></span>4.2.1 Prahování

K oddělování samostatných objektů obrazu je využíván práh, neboli jasová konstanta. Obraz má dvě jasové úrovně, a to černou a bílou. Algoritmus pracuje s vlastnostmi objektů, jako je odrazivost či pohltivost. Díky tomu jsou objekty separovány od pozadí. Jedná se o nejrychlejší o nejjednodušší způsob segmentace [\[6,](#page-55-6) [28\]](#page-57-5).

#### <span id="page-35-0"></span>4.2.2 Detekce hran

Detekce hran je založena na hledání míst, ve kterých je patrná změna intenzity jasu. Tato detekce se provádí pomocí prvních a druhých derivací intenzity jasu. Změny intenzity jasu lze popsat gradientem, který můžeme chápat jako směr největšího růstu obrazové funkce (od černé barvy po bílou barvu) [\[6\]](#page-55-6). Hrany objektu jsou na vektor směru gradientu kolmé. Operátory gradientu můžeme dělit podle toho, s jakými daty pracují. Některé operátory hledají hrany na základě rozdílů, jiné pracují s derivacemi a maskami (operátor hledá maska v největší velikostí gradientu). Jiným příkladem je výpočet druhých derivací obrazové funkce (operátory ke hledání hran využívají druhé derivace, jež prochází nulou). Další operátory využívají například polynomy (mnohočleny) [\[29\]](#page-57-6).

#### <span id="page-35-1"></span>4.2.3 Vyplňování objektů

Tato metoda vyžaduje znalost vnitřních bodů objektu. Na objektu je jako první provedena segmentace použitím metody detekce hran. Tento objekt je pak následovně vyplněn a obarven. Tato metoda je časově poměrně náročná, což je jeden z důvodů, proč se často dává přednost samotné metodě barvení [\[28\]](#page-57-5).

#### <span id="page-35-2"></span>4.2.4 Barvení

Metoda barvení spočívá v tom, že je obraz procházen po jednotlivých řádcích. Pro každý nenulový prvek obrazu  $f(i, j)$  je přiřazena hodnota na základě hodnot prvků sousedních. Následně metoda znovu projde celý obraz. Poté dojde k obarvení prvků obrazu [\[29\]](#page-57-6).

| $(i-1, j-1)$ | $(i-1, j)$ | $(i-1, j+1)$   |
|--------------|------------|----------------|
| $(i, j-1)$   | (i, j)     | $(i, j+1)$     |
| $(i+1, j-1)$ | $(i+1, j)$ | $ (i+1, j+1) $ |

<span id="page-36-2"></span>Obrázek 11: Maska barvení. Inspirace z literatury [\[28\]](#page-57-5)

#### <span id="page-36-0"></span>4.3 Popis objektů

Dalším klíčovým krokem je popis nalezených objektů. Na základě tohoto kroku dochází ke třídění objektů podle předem určených znaků. Soustředíme se tedy především na podobnost objektů, kterou lze určovat i přímo např. výpočtem vzájemné informace mezi dvěma objekty. Ještě vhodnější postup je pak určení charakteristických vlastností. Mezi tyto vlastnosti patří tvar objektu, rozložení jasu uvnitř objektu nebo barva (můžeme vycházet z histogramu). Snažíme se vždy najít takový popis, který bude invariantní (nezávislý) na posunu, rotaci £i velikosti [\[6,](#page-55-6) [28\]](#page-57-5).

#### <span id="page-36-1"></span>4.4 Rozpoznávání objektů

Posledním krokem je rozpoznávání objektů, kdy jsou tyto objekty rozděleny do tříd. Třídu můžeme chápat jako podmnožinu prvků, které mají společné rysy a vlastnosti. Cinnost rozpoznávání vykonává klasifikátor. Jednou ze základních metod rozpoznávání je Hammingova vzdálenost. Touto metodou jsou vyhledávány rozdíly mezi jednotlivými elementy, celková vzdálenost se rovná součtu těchto hodnot [\[28\]](#page-57-5), tj.

$$
H = \sum_{i=1}^{N} |a_i - b_i|.
$$
 (16)

### <span id="page-37-0"></span>5 Neuronové sítě

Neuronové sítě můžeme chápat jako určitý systém, který se skládá ze základních výpočetních jednotek. Tyto základní jednotky nazýváme neurony. Každý neuron je charakterizován určitým počtem vstupů  $x_1$  až  $x_n$ , jejichž důležitost udává váha neuronu  $(w_1 \nightharpoonup w_n)$ .Konstrukce neuronových sítí je inspirována funkcemi lidského nervového systému a mozku samotného [\[30\]](#page-57-7).

Neurony jsou vzájemně propojeny a strukturovány do vrstev, přičemž má každý spoj určitou váhu. První vrstvou je vstupní vrstva, která zpracovává vstupní data. Následuje skrytá vrstva (jedna £i více). Výstupy skryté vrstvy jsou vynásobeny příslušnými váhami a poté přivedeny do výstupní vrstvy. Touto výstupní vrstvou je vytvářen konečný výstup. Na základě toho je tento systém schopen učení, mimo to dokáže správně zareagovat na přítomnost no-vých a neznámých vstupů. [\[31\]](#page-57-8).

Na rozdíl od běžných výpočetních postupů nemusí být u neuronových sítí známý algoritmus pro řešení problému. Co naopak znát musíme, je počet příkladů a jejich řešení. Každá neuronová síť může pracovat ve dvou fázích, ve fázi adaptivní a ve fázi aktivní. V adaptivní fáze se neuronová síť učí nastavováním vah neuronů. Ve fázi aktivní je už neuronová síť schopna vykonávat činnost [\[31\]](#page-57-8).

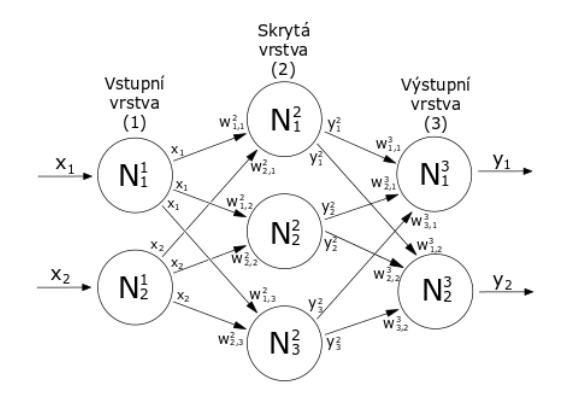

<span id="page-37-1"></span>Obrázek 12: Schéma jednoduché neuronové sítě s jednou skrytou vrstvou [32]

#### <span id="page-38-0"></span>5.1 Historie neuronových sítí

Jednoduchá stavba neuronu byla poprvé popsána roku 1943. Za tento objev vděčíme dvěma americkým kybernetikům. Byli jimi Warren Sturgis McCulloch a Walter Pitts. O šest let později, tedy v roce 1949, navrhl kanadský psycholog Donald Olding Hebb učící pravidlo, tzv. Hebbovo pravidlo. Toto pravidlo popisuje závislost váhy spoje a aktivity neuronů [\[31\]](#page-57-8).

V roce 1957 byl navržen tzv. perceptron, za což vděčíme americkému psychologovi Frankovi Rosenblattovi. Perceptron můžeme označit jako nejednodušší neuronovou síť. O dva roky později vytvořil americký elektrotechnik Bernard Windrow dal²í typ neuronu, a to adaline (Adaptive Linear Element). To je neuronová síť obsahující jednu vrstvu. Od svého předchůdce, preceptronu, se liší ve způsobu úpravy vah. V dalších letech se pozornost věnovala analýze poznatků z oblasti neuronových sítí (např. samoorganizace, kompetiční učení, aj.). Navzdory poměrně dobrému rozvinu neuronových sítí došlo v roce 1969 ke zpochybnění jejich skutečných možností. Práce amerických vědců Marvina Minského a Seymoura Peperta došla k závěru, že tzv. problém separovatelnosti logické funkce XOR je neřešitelný. Důsledkem tohoto zpochybnění bylo, že se práce na neuronových sítích na více než deset let zastavila. Dosud totiž nebyl znám algoritmus, jež by tento problém dokázal vyřešit [\[31\]](#page-57-8).

Po přelomu 80. let se zájem o neuronové sítě opět zvýšil. V roce 1982 byly navrženy dva typy sítí, a to Kohenova síť a Hopfieldova síť. Kromě toho byly prohloubeny i poznatky ohledně učení a vybavování neuronových sítí. Dlouho hledaný učící algoritmus, jež dokázal vyřešit problém funkce XOR, byl poprvé popsán roku 1986 [\[31\]](#page-57-8).

#### <span id="page-38-1"></span>5.2 Příklad Hopfieldovy sítě

"Tato síť má 120 neuronů  $(12 \cdot 10 = 120 \text{ bodů})$  a tedy 14 400 vah. Tyto černobílé obrazce byly vytvořeny ručně. Při výběru trénovacích vzorů se snažíme najít takové vzory, které se od sebe hodně liší a chceme mít mezi vzory velkou Hammingovu vzdálenost. Pokud by byly nějaké obrazce velmi podobné, bude Hammingova vzdálenost malá a může tak dojít k chybě při vybavování [\[31\]](#page-57-8)."

| ⊤<br>H<br>-<br>-                                          | ╅ | ┯<br>H |
|-----------------------------------------------------------|---|--------|
| ۹<br>E<br>m<br>$\overline{\phantom{a}}$<br>$\overline{ }$ |   | ┭      |

<span id="page-39-1"></span>Obrázek 13: Trénovací vzory pro Hopfieldovu síť [\[31\]](#page-57-8)

"Jednotlivé vstupy byly sestaveny po řádcích obrazce. Může být použit i náhodný výběr obrazce, v tom případě ale musí být pořadí, v jakém pixely vybíráme, pro všechny vzory stejné. Bílá barva je v tomto případě zastupována  $+1$ , černá -1. Síť se nejprve naučila tyto znaky, a poté přišla na řadu fáze vybavování. Síti byl předložen šumem poškozený obrazec trojky. Na obrázku 4 vidíme jednotlivé fáze rozpoznávání, čili vybavování [\[31\]](#page-57-8)."

| ┯<br>$\mathbf{r}$<br>N E R | n an<br>Ш | 80<br>D<br>п | D<br>- 1 |
|----------------------------|-----------|--------------|----------|
| ۰                          |           |              |          |

<span id="page-39-2"></span>Obrázek 14: Jednotlivé fáze vybavování vzoru [\[31\]](#page-57-8)

#### <span id="page-39-0"></span>5.3 Užití neuronových sítí

Neuronové sítě mají velké využití (reprezentace interferenčního stroje, reprezentace znalosti), jedno nám blízké využití se týká komprese dat, konkrétně obrázků. Algoritmy, na základě nichž komprese dat probíhá, lze rozdělit podle toho, jaký typ neuronové sítě algoritmus využívá. Jejich princip bude následně stručně popsán.

První způsob komprese dat spočívá v užití vícevrstvé perceptronové sítě. Tato síť je acyklická, obsahuje vstupní vrstvu, skrytou vrstvu a vrstvu výstupní. Počet vstupů  $n$  se rovná počtu neuronů ve výstupní vrstvě, přičemž počet neuronů ve skryté vrstvě h musí být menší než n, čili než počet vstupů. Vstupy n jsou transformovány na výstupy ve skryté vrstvě  $h$ . Tento proces tedy reprezentuje kompresi (více dat vstupních než výstupních). Bude-li proces vykonán opa£n¥, dojde k dekompresi [\[31\]](#page-57-8).

Druhý způsob komprese využívá tzv. hebbovské učení. Při této metodě dochází ke snížení počtu vstupních složek, a to tak, že dojde k selekci těch nejvýznamnějších složek. Aby nedošlo ke ztrátě informací, je zapotřebí vyřadit duplicitní či nadbytečné informace přímo ze vstupních dat [\[31\]](#page-57-8).

Jeden z dalších typů algoritmů používá neuronovou vektorovou kvantizaci. Principem je nahradit hustotu pravděpodobnosti rozdělení vstupních dat za pomoci určitého počtu reprezentantů. Data mohou tvořit shluky, jejichž střed představuje právě tento reprezentant (musí být splněna podmínka, že počet shluků je stejný jako počet reprezentantů v síti). Reprezentanty lze mimo jiné určit i pomocí neuronových sítí (např. kompetičním učením) [\[31\]](#page-57-8).

Poslední typ algoritmu pro kompresi dat pracuje na principu prediktivního kódování. Tento způsob je často využíván pro kompresi obrazu. Prediktivní kódování je reprezentováno např. pulsní kódovou modulací či modulací delta. Schopnosti těchto algoritmů jsou ovšem částečně omezené, a to hlavně v případě nelineárního prediktivního kódování, neboť není snadné nalézt vyhovující koeficienty nelineárních členů. Predikce hodnot tedy nemusí být přesná [\[31\]](#page-57-8).

### <span id="page-41-0"></span>6 Robotika - co je robot?

Jelikož se tato práce okrajově dotýká i robotiky, neboť algoritmy zde popsané budou sloužit pro navádění robotického ramene, je tato kapitola věnována stručnému uvedení do tohoto tématu. Robot je přístroj, který funguje podle zadaných instrukcí uživatele. Dokáže vnímat své okolí díky senzorům. Roboti mohou pro svou práci využívat senzory dotykové nebo bezdotykové (kamery). Roboty můžeme rozdělit podle několika kritérií. V první řadě máme roboty 1. generace a roboty 2. generace [\[33\]](#page-58-0).

Další způsob, dle kterého lze roboty rozdělit na dva typy, je podle možnosti jejich pohybu. Jedná se o roboty stacionární (tito roboti se nemohou sami přemisťovat ze svého stálého místa, často se objevují v průmyslu) a mobilní (tito roboti jsou sestrojeni tak, aby sami byli schopni pohybu z jednoho místa na jiné). Robot může být pro svůj pohyb konstruován buďto pomocí kloubových £ástí, které se mohou otá£et, nebo pomocí teleskopických £ástí, které jsou naopak posuvné, nikoliv otočné. Mimo těchto dvou nejčastějších kritérií se roboti dále dělí například podle jejich účelu (přeprava, průmysl, aj.) [\[33\]](#page-58-0).

Každý stroj má také svoji určitou autonomii, čili určitou míru dynamiky. Tato míra udává, do jaké míry je stroj (robot) schopen fungovat samostatně, bez zásahu člověka. Robot může být zcela řízený člověkem bez vlastní rozhodovací schopnosti. Zároveň ale také může být zcela autonomní, kdy bude pracovat vlastním způsobem, přičemž jsou ovšem stále dány volby, mezi kterými může robot vybírat [\[33\]](#page-58-0).

#### <span id="page-41-1"></span>6.1 Systém robotického ramene

Robotické rameno je fyzikálně-kybernetický systém, který je schopen opakovaně vykonávat úkoly, které jsou předem naprogramované. Pracuje podobným způsobem jako lidská ruka. Robotické rameno se velmi hojně využívá v průmyslu či potravinářství, díky čemuž dochází k zefektivnění i zjednodušení výroby [\[34\]](#page-58-1).

S robotickým ramenem se můžeme setkat jako se samostatným mechanismem, nebo jako se součástí složitějšího robota. Koncová část ramene, neboli robotická ruka, je schopna vykonávat téměř jakékoliv úkoly. V automobilovém průmyslu se robotické ruce využívají na svařování či montování. Roboti jsou využíváni i v poměrně nebezpečných situacích, kdy se nevyplatí riskovat lidské zdraví. Jako takovou situaci si můžeme představit likvidaci bomb. Robotické rameno může být naprogramováno přímo (teach-in), kdy jsou ramenu zadávány konkrétní povely, nebo nepřímo (off-line). V takovém případě nejsou zadávány konkrétní povely, ale prostorové křivky. Existuje ještě jeden způsob programování, a to plánování (online). Tento způsob je podobný nepřímému programování, ale robot je schopen reagovat na zm¥nu okolí [\[33\]](#page-58-0).

Robotickému rameni je skrze algoritmus zadáván pokyn a pozice, na kterou se má přemístit. I toto zadávání lze provádět dvěma způsoby. Prvním z nich je vytvoření spojité trasy (anglicky se tato metoda nazývá "continous path"). Rameno pracuje podle exaktně zadaných pozic v každém okamžiku jeho práce. Druhý způsob spočívá v zadávání jen určitých pozic, ve kterých musí rameno být v požadovaných časech. Této metodě se také říká "point-to-point" neboli "od bodu k bodu"  $[34]$ .

#### <span id="page-42-0"></span>6.2 Konstrukce robotického ramene

Rozlišujeme několik typů konstrukce robotického ramene [\[35\]](#page-58-2):

Kartézský robot

Robot je v tomto případě vytvořen ze tří kloubů tvaru hranolu, které jsou na sebe navzájem kolmé. Polohu robotického ramene je možné jednoduše popsat pomocí tří kartézských souřadnic.

Cylindrický robot

V tomto případě je jeden z kloubů tvaru hranolu nahrazen kloubem válcovitým. Polohu robotického ramene určujeme cylindrickými souřadnicemi. Sférický robot

Sférický robot má jeden z kloubů (první či druhý) nahrazený kloubem otáčivým. I v tomto případě používáme k popisu polohy souřadnicový systém, tentokrát sférický.

Kloubový robot

Jsou-li všechny tři klouby robotického ramene otáčivé, je toto rameno považováno za kloubové.

• SCARA

Tento speciální typ robota je složen ze dvou otáčivých kloubů a jednoho hranolového. Bývá často využíván v průmyslu pro montážní práce.

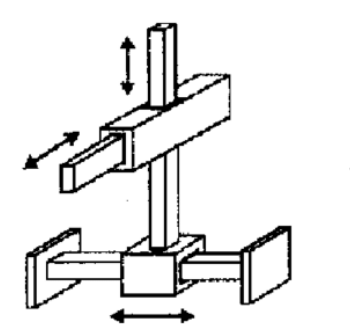

Cartesian Robot

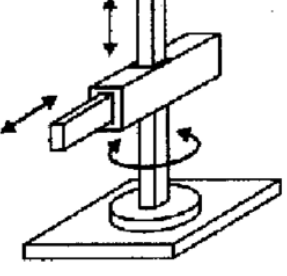

Cylindric Robot

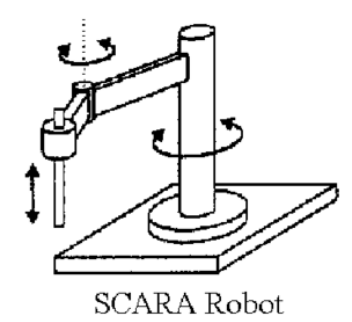

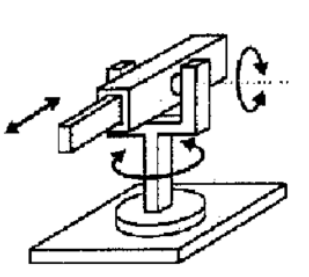

Polar or spheric Robot

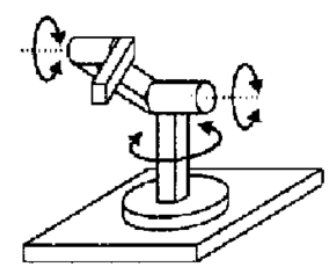

Angular or anthropomophic Robot

<span id="page-43-0"></span>Obrázek 15: Typy konstrukcí robotického ramene [\[35\]](#page-58-2)

#### <span id="page-44-0"></span>6.3 Využití robotického ramene

Automatizace se postupně stává nedílnou součástí každodenního života. V této podkapitole je uvedeno několik odvětví, ve kterých se používají robotická ramena.

#### <span id="page-44-1"></span>6.3.1 Údržba elektrického vedení

Vedení elektrické sítě vyžaduje pravidelnou údržbu, v případě nutnosti i opravu. Běžně se tyto úkony provádějí pomocí speciálního nástroje podlouhlého tvaru. Tato práce je fyzicky poměrně náročná a zároveň hrozí úraz elektrickým proudem. Tyto skute£nosti byly motivací pro vývoj pomocného robotického ramene [\[36\]](#page-58-3).

Jednou z variant, jak může takový robotický stroj vypadat, je kabina na vysokozdvižném pracovním vozidle, ke kterému je upevněn systém robotických ramen. Z kabiny je pomocí joysticku možné ramena ovládat. Tato konstrukce ovšem není využívána často, neboť má několik nedostatků (cena, hmotnost, obtížné ovládání). Hlavním cílem tedy bylo vyvinout systém pomocných robotických ramen, který bude mít co nejnižší hmotnost a bude jednoduchý na ovládání [\[36\]](#page-58-3).

Nové pomocné robotické rameno by mělo zvládnout standardní úkoly, jako je střihání nebo spojování kabelů. Pracovník má k dispozici tři robotická ramena. Primární úkoly obstarává prostřední rameno, zatímco krajní ramena slouží k pomocným pracím. Na konci ramene jsou upevněny potřebné nástroje. Rameno je teleskopické nejen kvůli praktičnosti, ale i bezpečnosti (pracovník by neměl být v těsné blízkosti elektrického vedení). Kromě teleskopického vysunutí je rameno schopno náklonu, posunu i otáčení konečné části. Součástí ramene je rukojeť určená k jeho ovládání, přičemž rameno kopíruje pohyby rukojeti. Jedná se o typický příklad spolupráce mezi člověkem a robotem [\[36\]](#page-58-3).

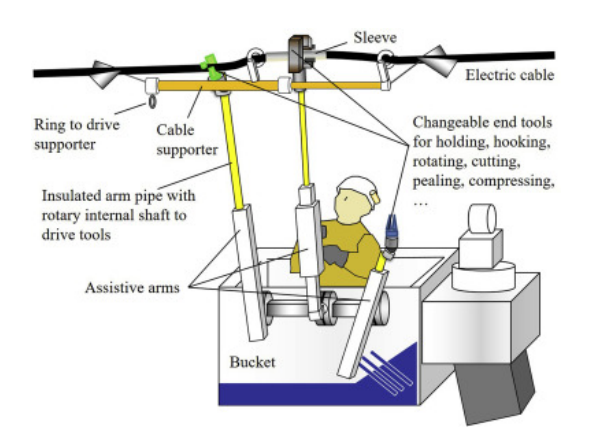

<span id="page-45-1"></span>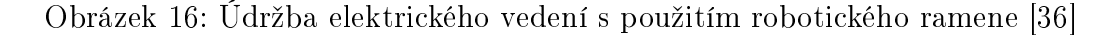

#### <span id="page-45-0"></span> $6.3.2$  Průmysl

Zaměstnanci ve velké většině průmyslových odvětví musejí vykonávat opakující se činnost. Mnoho lidských faktorů značně ovlivňuje kvalitu takových činností (únava, ztráta pozornosti, atd.). Z toho důvodu se v průmyslu stále více využívají robotické stroje. Automatizovat je možné řadu procesů. Casto se jedná o svařování, lepení, montáž nebo balení a třídění předmětů. Ráda bych se pozastavila u automatizace svařování [\[37\]](#page-58-4).

První robot na svařování byl v Japonsku do výroby zapojen už v 80. letech 20. století, konkrétně v lodním průmyslu. Hlavní příčinou zavedení svářecích robotů byl nedostatek kvalifikovaných svářečů. Konstrukce lodí zpravidla pro-bíhá ve třech krocích [\[37\]](#page-58-4):

- · manuální přichycení dílů,
- $\bullet$  robotické svaření dílů,
- $\bullet$  dokončení úkolu (manuální oprava a kontrola svárů).

K vyhledávání míst, které je třeba svařit, se využívají optické senzory. Některé senzory jsou schopny měřit sváry a podle získaných dat měnit parametry ovlivňující svařování [\[37\]](#page-58-4).

Co se týče programování svařovacího robotického ramene, byly první metody programování náročné nejen pro programátora, ale i z hlediska využití pam¥ti a výkonu po£íta£e. To vedlo k výzkumu nových programovacích metod.

CAD (Computer Aided Design)

CAD systémy umožňují vytvářet a navrhovat prostorové modely a pracují s parametry těchto modelů (např. rozměry). Programování založené na CAD systémech bylo vyvíjeno v offline programovacích prostředích. Ačkoliv bylo tímto vývojem dosaženo zkrácení času výroby, nese s sebou tento typ programovací metody n¥kolik nevýhod. Jednou z nich je náročnost samotného programování, čili nutnost vysoké úrovně znalostí a dovedností v oblasti programování. Další nevýhodou je ta skutečnost, že systémy založené na CAD programování nedokáží pracovat s odchyl-kami, což může vést k defektům během svařování [\[37\]](#page-58-4).

Hybridní programovací metody

Už podle názvu metody je patrné, že jde o spojení dvou různých možností programování. Jednoduše řečeno, systém robota využívá pro práci dva typy vstupních dat - buď data získaná z CAD systémů nebo data zadaná uživatelem. Hybridní programovací metody jsou obecně flexibilnější [\[37\]](#page-58-4).

• Programování využívající senzory.

Poslední zde uváděný způsob programování není závislý na datech z CAD systémů ani na uživatelských vstupech. Senzor snímá oblasti ve 3D. Data získaná z tohoto snímání jsou následně zpracována (jsou rozpoznány tvary komponentů nebo určeny pozice svárů). Po zpracování dat dochází k jejich vizualizaci v grafickém rozhraní. Poprvé byla v průmyslu tato metoda použita roku 2008 v Rostocku [\[37\]](#page-58-4).

#### <span id="page-46-0"></span>6.3.3 Lékařství

I v lékařství nalézá robotika využití. U náročných operací, které vyžadují absolutní přesnost (např. operace kyčelního kloubu), může robotické rameno velmi pomoci. Rameno je naváděno počítačovým programem, který má přístup k datům o pacientovi (snímky z CT). Tyto snímky jsou před operací zpracovány pomocí algoritmů a následně vyhodnoceny. Robotické rameno při operaci nepracuje zcela samo, jedná se opět o spolupráci člověka a robota. Chirurg provádí pomocí ramene předem stanovené úkony. Pokud by mělo dojít k chybě chirurga, je rameno schopné na tuto chybu zareagovat i vypnutím [\[38\]](#page-58-5).

#### <span id="page-47-0"></span>6.3.4 Vesmírný výzkum

Robotická ramena jsou nepostradatelnou součástí vesmírných robotů. Tyto roboti zvládají velkou škálu každodenních úkolů. Mezi jejich dovednosti ovšem patří i komplexnější operace, při kterých robot využívá snímač na rameni.

Takový vesmírný robot se nachází i na mezinárodní vesmírné stanici (ISS). Jeho úkolem jsou různé opravy a úkoly, které by mohly být pro astronauty £asov¥ náro£né nebo dokonce nebezpe£né [\[39\]](#page-58-6).

### <span id="page-48-0"></span>7 Praktická £ást

V praktické části je v první řadě popsán programovací jazyk Python a jeho knihovny, přičemž dvě z nich jsou představeny blíže (ty, které byly využity při psaní algoritmů). Dále se praktická část věnuje dvěma způsobům, kterými lze předzpracovat obraz. První algoritmus detekuje objekt pomocí hledání hran. Druhý uvedený algoritmus rozeznává objekt na základě barev.

#### <span id="page-48-1"></span>7.1 Python

Python je skriptovací programovací jazyk, který vznikl roku 1991. Skriptovací jazyk slouží k rozšíření či propojení existujících aplikací či komponent. Výhodou těchto jazyků je jednoduchost, rychlost a dynamičnost. Skriptovací jazyky mají i několik nevýhod. Mezi ně patří například neúplnost, neboť skriptovací jazyky musí spolupracovat s těmi kompilovanými. Autorem Pythonu je nizozemský počítačový programátor Guido van Rossum [\[40\]](#page-58-7). Důvodů, proč si k programování vybrat Python, je několik. V první řadě zmiňme to, že se jedná o open-source. Je možné stáhnout ho zdarma z internetu. To je příjemným benefitem například pro začátečníky, kteří zatím nemohou či nechtějí investovat více, než je nutné [\[41\]](#page-59-0).

Python je přenositelný a kompatibilní většinou operačních systémů (Windows, Linux, iOS). Je to poměrně výkonný programovací jazyk a nabízí pokročilé funkce. Jako pokročilou funkci můžeme uvést například automatickou správu paměti (Python dokáže alokovat paměť a v ní ukládat i mazat objekty). Další z mnoha výhod je spolupráce s jinými programovacími jazyky. Z uživatelského hlediska je ocenitelná jeho rychlost a jednoduchost [\[41\]](#page-59-0).

#### <span id="page-48-2"></span>7.1.1 Python a jeho knihovny

Knihovny velmi usnadňují práci v Pythonu. Obsahují soubory či funkce, které mohou být při programování v Pythonu libovolně využívány. Pro uživatele to znamená, že nemusí algoritmus psát od základů. V této části kapitoly budou stručně představeny knihovny, které byly použity při vytváření dále zmíněných algoritmů.

• OpenCV

OpenCV, knihovna použita v obou algoritmech, slouží uživateli k práci s obrázky. Využití nalézá knihovna obzvlášť při psaní algoritmů pro zpracování obrazu. Jednodušší knihovnou, která také pracuje s obrázky (pře-vážně s rastrovými), se nazývá Pillow [\[42\]](#page-59-1).

 $\bullet$  Numpy

Tato knihovna se používá pro práci s poli (například matice nebo tabulky) a matematickými funkcemi. Knihovna dokáže zpracovávat velké množství dat, díky čemuž si tato knihovna získala velkou oblibu mezi uživateli [\[43\]](#page-59-2).

#### <span id="page-49-0"></span>7.2 Detekce hran

Prvním příkladem je algoritmus pro detekci hran. Detekce hran je jedním ze způsobů segmentace obrazu. Cílem této metody je oddělit objekt od pozadí na základě rozdílnosti jasu. Na originální fotografii (viz. obr. 17) je vyfocený objekt (matka na podložce). Na dalším obrázku je vidět, jak vypadá fotografie objektu po zpracování Sobelovým algoritmem [\[44\]](#page-59-3), který pomocí matic detekuje místa, v nichž dochází k přechodům. Detekce nejprve probíhá zvlášť pro osu x a osu y. Následným propojením dvou samostatných výsledků pro jednotlivé osy získáme finální obraz (viz. obr. 18) [\[45\]](#page-59-4).

Druhým algoritmem, jež slouží k detekci hran, je Cannyho hranový de-tektor [\[44\]](#page-59-3). Ten pracuje v několika krocích. Nejprve dojde použitím Gaussova jádra k redukci šumu, následně je obraz filtrován aplikací masky. Dále metoda pracuje s jednotlivými pixely, kdy je porovnává s okolím. Pixely, které se nenachází v intervalu prahových hodnot, jsou vyřazeny [\[45\]](#page-59-4).

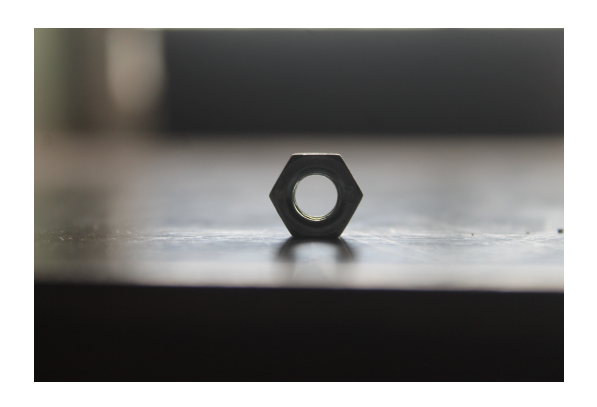

Obrázek 17: Fotografie matky

<span id="page-50-0"></span>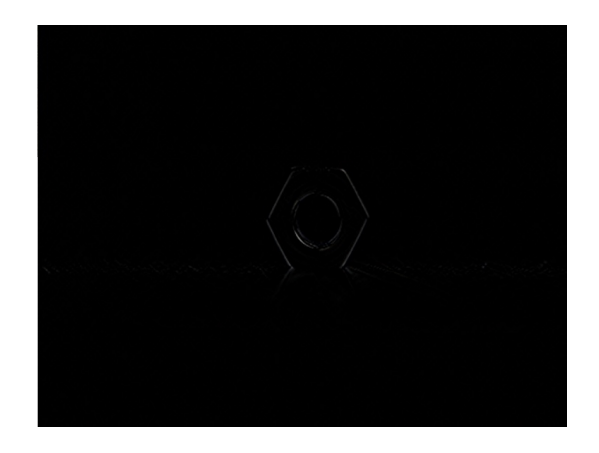

Obrázek 18: Fotografie po zpracování Sobelovým algoritmem

<span id="page-50-1"></span>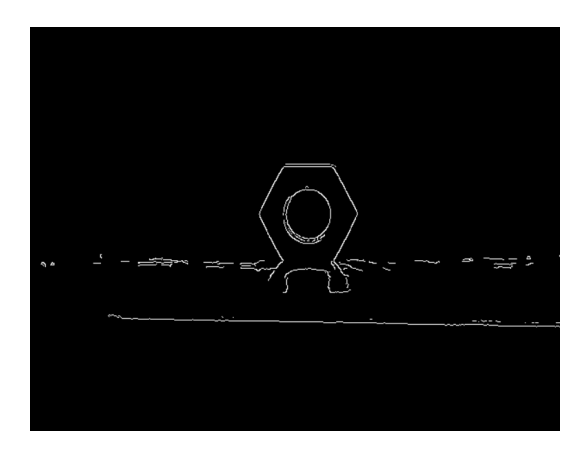

<span id="page-50-2"></span>Obrázek 19: Fotografie po zpracování Cannyho hranovým detektorem

### <span id="page-51-0"></span>7.3 Detekce objektu podle barvy

Další algoritmus dokáže detekovat objekt podle barev. Aplikován je na fotografii vemene dojného skotu. Cílem je nalézt díky algoritmu místo možného zánětu, které se na termokameře jeví jako teplejší místo (liší se barvou). Na prvním obrázku můžeme vidět snímek z termokamery. Na něj je aplikován algoritmus, který je následně vysvětlen ve dvou částech i s ukázkou kódu.

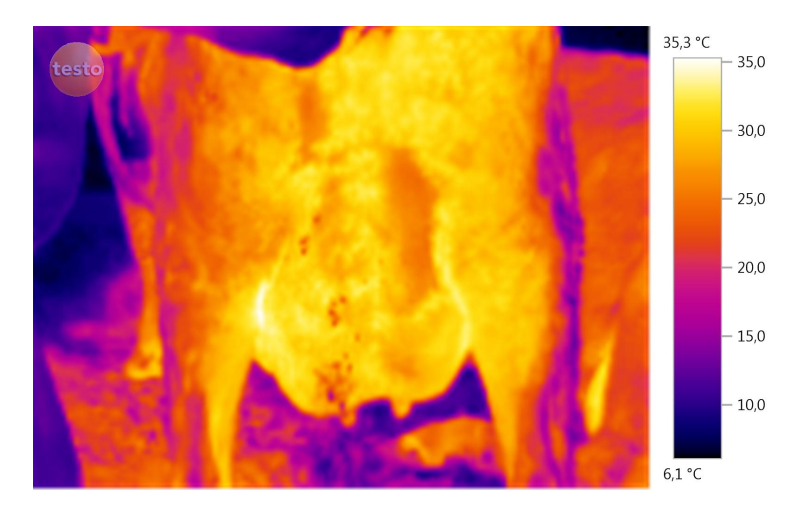

<span id="page-51-1"></span>Obrázek 20: Snímek z termokamery

Nejprve je nutné nastavit ručně prahovou teplotu, poté také minimální a maximální teplotu, které jsou na termogramu zaznamenány. V tomto případě byl snímek z termokamery převeden do stupňů šedi, což je jedna ze základních metod předzpracování obrazu. Následně algoritmus hledá hodnoty pixelu ležícího v poloze prahové teploty.

```
import numpy as np
import cv2 as cv
\text{im0 = cv . imread ('Vemeno_2a.jpg ' )}barva=1
t prah = 33.0
ts\_min=6.1ts max=35.3p_{s_{min}}=931
```

```
p_ts_max=69
p_{tz}o=round(p_{tz}ts_min-p_{tz}ts_max-(p_{tz}ts_min-p_{tz}ts_max)/
(ts_max-ts_min) * (t_prah-ts_min) ;
im=im0 [:, 0:1:3:3:0 ,:ts = im0 [p ts max: p_ts_min , 1 4 2 9 : 1 4 3 1 , : ]
im1=cv. cvt Color (im, cv. COLOR BGR2GRAY)
im1g=cv. cv t Color (im, cv. COLOR BGR2GRAY)
ts 1 = cv. cv t Color (ts, cv. COLOR BGR2GRAY)
t prah g=ts 1 [ p_-tz0 , 0 ]im1 [ (im1<t prah g )]=0
im1 \left[ \left( \text{im1} \right) = t prah g \left[ = 1 \right]
```
Dále jsou vytvořeny binární matice potřebné k dalšímu zpracování obrazu. V nadcházejícím kroku je každý barevný kanál vybrané oblasti vynásoben získaným binárním obrazem (tedy hodnotami, které jsou vyšší než určená prahová hodnota). Jednotlivé barevné kanály vzniknou vynásobením obrazu oblasti ve stupních šedi s invertovanými hodnotami binárního obrazu. Závěrečným krokem je sloučení původního obrazu s upravenými částmi.

```
im1[-5:,:]=0im1 [:, -5:]=0
im1n=(im1-1)/255im2=np. zeros ( [im0.shape [0], 1330.3] )im2 1=np. z e r o s (\lceil im0. shape \lceil 0 \rceil, 1330, 3))
for i in range (0, \text{im2} \cdot \text{shape} [2]):
     if bar{v}a==1:
           \text{im}2 [:,:, i ]=\text{im}0 [:, 0:1330, i ]* im1;
          im2_1[:, : , i]=im1g*im1n;im0 [p_tz0+p_tts_max-1:
           p_tz0+p_ts_max+1,1360:1510, i ] = 0;else :
```

```
if \ i == 1:im2 [:,:, i ]=200* im1;
             else :
                   im2 [:,:, i ]=0*im1;
             \text{im}0 \left[p_{\perp}t z0 + p_{\perp}t s_{\perp} \text{max}-1\right]p_tz0+p_tts_max+1,1360:1510, i]=0;im2_1[:, : , i]=im1g*im1n\text{im0} [: , 0 : 1 3 3 0 , : ] = \text{im2}+\text{im2}_1;
cv . imshow ( ' obr ' , im0 )
cv . waitKey ( )
```
Výsledkem je obraz, ve kterém algoritmus detekoval oblasti mající vyšší teplotu než je prahová teplota ručně zadaná v kódu. Pokud by takové místo bylo detekováno přímo na vemeni, mohlo by se jednat o zánět, který je obvykle charakterizován vyšší teplotou.

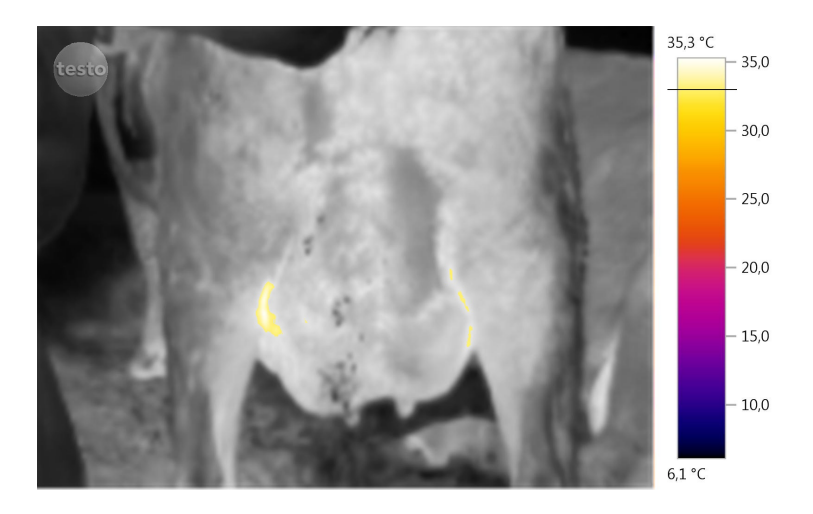

<span id="page-53-0"></span>Obrázek 21: Termogram po zpracování algoritmem

### <span id="page-54-0"></span>8 Závěr

Cílem této práce bylo poskytnou čtenáři základní přehled v oblastech související s fyzikou a informatikou, neboť mé studium má zaměření právě na tyto obory. Mezi tyto oblasti pat°í programování a algoritmizace, zpracování obrazu (z hlediska fyzikálního i kybernetického), neuronové sítě či robotika. Motivací p°i psaní práce bylo také ukázat, jak úzce propojené tyto oblasti jsou.

Psaní této práce pro mě bylo přínosem v mnoha směrech. Cetba odborné literatury mi nejen obohatila znalosti v oboru, ale také pomohla pochopit základní poznatky a najít mezi nimi propojení.

V budoucnosti práce poslouží jako základ při psaní práce diplomové. Ta může být soustředěna mimo jiné na odstranění nedostatků algoritmů zmíněných v práci, a samozřejmě na jejich zdokonalení a následnou aplikaci.

### <span id="page-55-0"></span>Seznam použité literatury

- <span id="page-55-1"></span>[1] RYANT, Ivan. Algoritmy a datové struktury objektově. V Praze: Ivan Ryant, [2017]. ISBN 978-80-270-1660-0.
- <span id="page-55-2"></span>[2] PSENCIKOVÁ, Jana. Algoritmizace.Kralice na Hané: Computer Media. c2007. ISBN 978-80-86686-80-6.
- <span id="page-55-3"></span>[3] Software Engineering - Decision Table [online]. [cit. 25. 4. 2021]. Dostupné z: https://www.geeksforgeeks.org/software-engineering-decision-table/.
- <span id="page-55-4"></span>[4] Flowchart Tutorial [online]. [cit. 25. 4. 2021]. Dostupné z: https://www.visual-paradigm.com/tutorials/flowchart-tutorial/.
- <span id="page-55-5"></span>[5] Sequencing [online]. [cit. 15. 5. 2021]. Dostupné z: https://www.bbc.co.uk/bitesize/guides/zsf8d2p/revision/1.
- <span id="page-55-6"></span>[6] DOBES, Michal. Zpracování obrazu a algoritmy v C. Praha: BEN - technická literatura, 2008. ISBN 978-80-7300-233-6.
- <span id="page-55-7"></span>[7] KAY, Russell.Graphic File Formats [online]. [cit. 28. 5. 2021]. Dostupné z: https://www.computerworld.com/article/2553834/graphic-fileformats.html.
- <span id="page-55-8"></span>[8] Image File Formats [online]. [cit. 28. 5. 2021]. Dostupné z:  $\hbox{https://en.wikipedia.org/wiki/Image-file-formats.}$
- <span id="page-55-9"></span>[9]  $Grafické \quad formáty \quad \text{[online]}$ .  $\text{[cit. 28. 5. 2021]}$ . Dostupné z: http://www.ivt.mzf.cz/grafika/graficke-formaty/.
- <span id="page-55-10"></span> $[10]$  Infračervená fotografie  $[online]$ .  $[cit. 30. 6. 2021]$ . Dostupné z:  $\text{https://www.megapixel.cz/infracervena-fotografie.}$
- <span id="page-55-11"></span>[11] LAHMINEWSKI, Lab. Montreal in infrared [online]. [cit. 30. 6. 2021]. Dostupné z: https://commons.wikimedia.org.
- <span id="page-56-0"></span> $[12]$  Ultrafialová fotografie  $[online]$ .  $[cit. 30. 6. 2021]$ . Dostupné z: https://cs.wikipedia.org/wiki/Ultrafialová fotografie.
- <span id="page-56-1"></span>[13] ROCKEFELLER, Alan. Hypholoma lateritium ultraviolet [online]. [cit. 30. 6. 2021]. Dostupné z: https://commons.wikimedia.org.
- <span id="page-56-2"></span>[14]  $Rentgenové záření$  [online]. [cit. 30. 6. 2021]. Dostupné z: https://cs.wikipedia.org/wiki/Rentgenové\_záření.
- <span id="page-56-3"></span>[15] Sérgio Valle Duarte. X-ray with ear ring [online]. [cit. 30. 6. 2021]. Dostupné z: https://commons.wikimedia.org/w/index.php?search=Xray&title=Special:MediaSearch&type=image.
- <span id="page-56-4"></span>[16] BLACUS, Victor. Electromagnetical spectrum [online]. [cit. 9. 4. 2021]. Dostupné z: https://commons.wikimedia.org/wiki/File:Electromagnetic-Spectrum-Pt.svg.
- <span id="page-56-5"></span>[17] Elektromagnetické spektrum [online]. [cit. 7. 6. 2021]. Dostupné z: https://www.wikiskripta.eu/w/Elektromagnetické\_spektrum.
- <span id="page-56-6"></span>[18] Magnetron [online]. [cit. 9. 6. 2021]. Dostupné z: http://fyzweb.cz/clanky/index.php?id=44&id\_casti=19.
- <span id="page-56-7"></span>[19]  $Ultrafialové záření$  [online]. [cit. 9. 6. 2021]. Dostupné z: https://cs.wikipedia.org/wiki/Ultrafialové záření.
- <span id="page-56-8"></span>[20] Kosmické zá°ení [online]. [cit. 9. 6. 2021]. Dostupné z: https://cs.wikipedia.org/wiki/Kosmické záření.
- <span id="page-56-9"></span>[21] Radiometrické a fotometrické veličiny [online]. [cit. 9. 4. 2021]. Dostupné z: https://www.wikiskripta.eu/w/Radiometricke-a-fotometricke-veliciny.
- <span id="page-56-10"></span>[22] HELEBRANT, František. Technická diagnostika a spolehlivost. Ostrava: VB - Technická univerzita Ostrava, 2008. ISBN isbn978-80-248-1942-6.
- <span id="page-57-0"></span>[23] KOTEN, Jakub. Termografie ve strojírenství. Brno, 2016. Diplomová práce. Vysoké učení technické v Brně, Fakulta strojního inženýrství, Ústav strojírenské technologie. Vedoucí práce Ing. Aleš Polzer, Ph.D.
- <span id="page-57-1"></span> $[24]$  W-Technika, 2019. Rovnice Termografie, aneb "Jak ta Termokamera Stanovuje Teplotu?", [YouTube video]. [cit. 9. 4. 2021]. Dostupné z: https://www.youtube.com/watch?v=5NhIooMTXpc.
- <span id="page-57-2"></span>[25] Princip a funkce termokamery [online]. [cit. 9. 4. 2021]. Dostupné z: http://www.termokamera.cz/princip-a-funkce/.
- <span id="page-57-3"></span>[26] Autor neznámý. Wien's law [online]. [cit. 14. 4. 2021]. Dostupné z: https://commons.wikimedia.org/wiki/File:Wiens\_law.svg.
- <span id="page-57-4"></span>[27] Introduction to Image Processing [online]. [cit. 16. 6. 2021]. Dostupné z: https://www.engineersgarage.com/introduction-to-image-processing/.
- <span id="page-57-5"></span>[28] STASTNÝ, Jiří. Netradiční metody a algoritmy pro rozpoznávání objektů technologické scény: Nontraditional methods and algorithms for object recognition of technological scene : zkrácená verze habilitační práce. Brno: VUTIUM, 2006. ISBN 80-214-3117-2.
- <span id="page-57-6"></span>[29] STASTNÝ, Petr. Moderní metody identifikace objektů. Brno, 2011. Bakalářská práce. Masarykova univerzita, Fakulta informatiky. Vedoucí práce prof. RNDr. Jiří Hřebíček, CSc.
- <span id="page-57-7"></span>[30] MAŘÍK, Vladimír, Olga ŠTĚPÁNKOVÁ a Jiří LAŽANSKÝ. Umělá inteligence.Kralice na Hané: Praha: Academia, 1993-. ISBN isbn80-200-1044-  $\Omega$ .
- <span id="page-57-8"></span>[31] ONDRÁČEK, Tomáš. Adaptivní vícevrstvé neuronové sítě: Adaptive multilayer neural networks : zkrácená verze Ph.D. Thesis. Brno: Vysoké učení technické, c2006. ISBN 80-214-3126-1.
- [32] KAČER, Petr. *Vícevrstvá neuronová síť.* Brno, 2013. Bakalářská práce. Vysoké učení technické v Brně, Fakulta elektrotechniky a komunikačních technologií, Ústav automatizace a měřící techniky. Vedoucí práce doc. Ing. Václav Jirsík, CSc.
- <span id="page-58-0"></span>[33] Robot [online]. [cit. 28. 4. 2021]. Dostupné z: https://cs.wikipedia.org/wiki/Robot.
- <span id="page-58-1"></span>[34] Robotic Arm [online]. [cit. 28. 4. 2021]. Dostupné z: https://en.wikipedia.org/wiki/Robotic\_arm.
- <span id="page-58-2"></span>[35] SHAH, R., PANDEY, A.B. Concept for Automated Sorting Robotic Arm [online]. [cit. 23. 6. 2021]. Dostupné z: https://www.sciencedirect.com/science/article/pii/S235197891830091X.
- <span id="page-58-3"></span>[36] SEKI, Hiroaki. Development of assistive robotic arm for power line maintenance [online]. [cit. 23. 6. 2021]. Dostupné z: https://www.sciencedirect.com/science/article/pii/S014163592030742X#fig2.
- <span id="page-58-4"></span>[37] ZICH, Alexander. Programming of Welding Robots in Shipbuildin [online]. [cit. 23. 6. 2021]. Dostupné z: https://www.sciencedirect.com/science/article/pii/S2212827121004091.
- <span id="page-58-5"></span>[38] FU, Henry. Robotic-Arm Assistance Simplifies Hip Arthrodesis Conversion to Total Hip Arthroplasty [online]. [cit. 23. 6. 2021]. Dostupné z: https://www.sciencedirect.com/science/article/pii/S2352344120301928.
- <span id="page-58-6"></span>[39] JOHNSON, Michael. Space Station Robotic Arms Have a Long Reach. [online]. Dostupné z: https://www.nasa.gov/mission\_pages/station/research/news/b4h-3rd/hh-robotic-arms-reach.
- <span id="page-58-7"></span>[40] Python [online]. [cit. 28. 5. 2021]. Dostupné z: https://en.wikipedia.org/wiki/Python.
- <span id="page-59-0"></span>[41] LUTZ, Mark a David ASCHER. Naučte se Python. Praha: Grada, 2003. Pohotová příručka. ISBN 80-247-0367-x.
- <span id="page-59-1"></span>[42] Introduction [online]. [cit. 1. 7. 2021]. Dostupné z: https://docs.opencv.org/3.3.0/d1/dfb/intro.html.
- <span id="page-59-2"></span>[43] NumPy [online]. [cit. 1. 7. 2021]. Dostupné z: https://cs.wikipedia.org/wiki/NumPy.
- <span id="page-59-3"></span>[44] Detekce objektu v obrázku podle barvy a detekce okrajů [online]. [cit. 2. 7. 2021]. Dostupné z: https://www.itnetwork.cz/python/video/pythondetekce-objektu-v-obrazku-podle-barvy-a-detekce-okraju.
- <span id="page-59-4"></span>[45] NOVOTNÝ, Josef. Detekční algoritmy pohybujících se objetků. Brno, 2018. Bakalářská práce. Vysoké učení technické v Brně, Fakulta elektrotechniky a komunika£ních technologií, Ústav radioelektroniky. Vedoucí práce Ing. Petr Marcoň, Ph.D.

# <span id="page-60-0"></span>Seznam obrázků

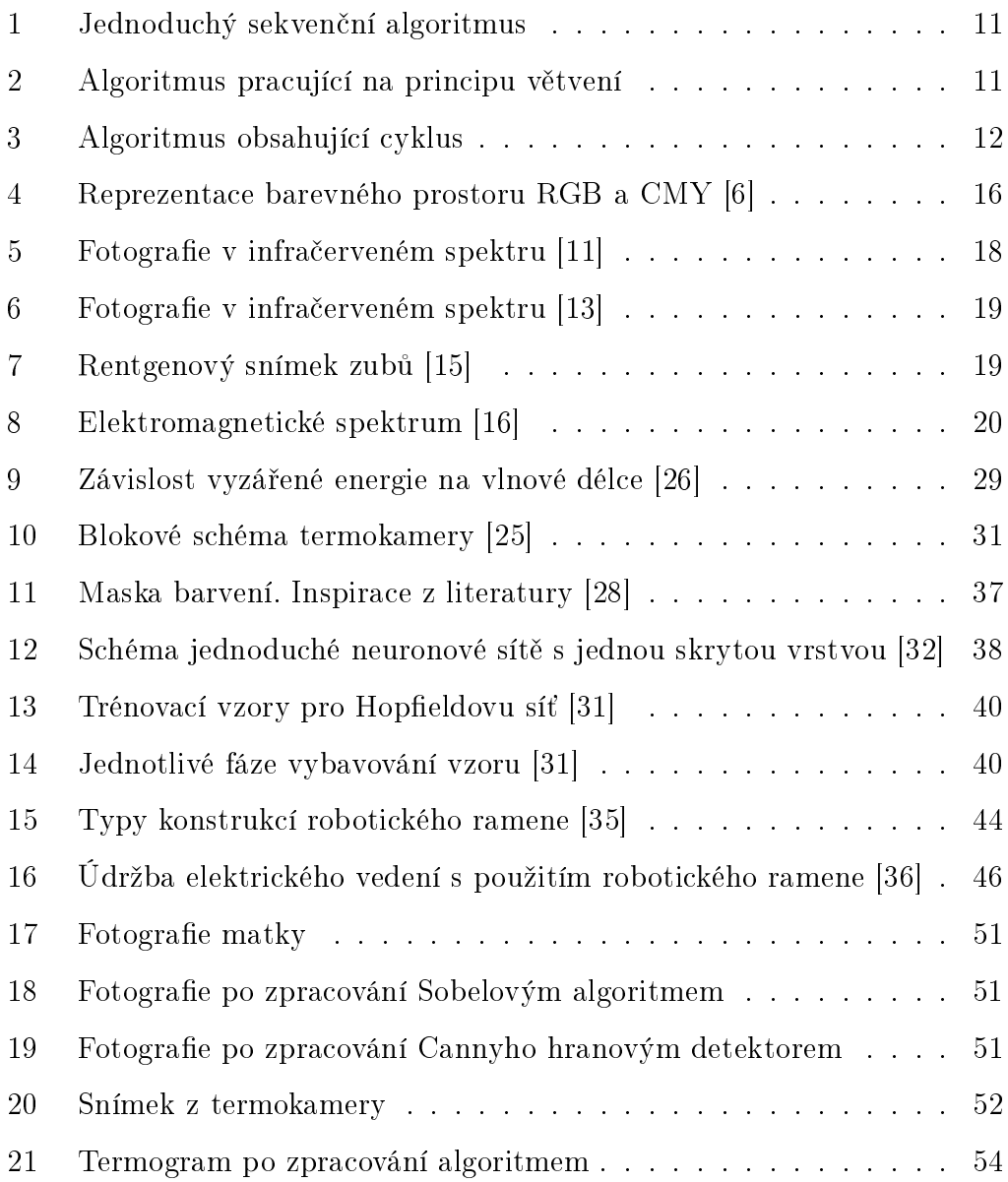

# <span id="page-61-0"></span>Seznam tabulek

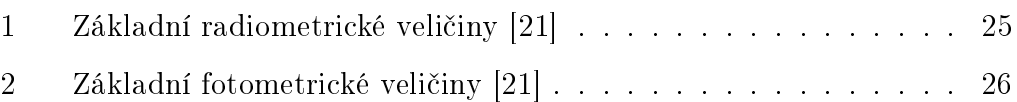